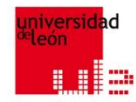

# FOTOVOLTAICA, BIOMASA Y COGENERACION

BLOQUE I: Principios de generación y diseño de instalaciones fotovoltaica. Clase IV

## 4. Conocimientos básicos

- 1) Pérdidas de energía tolerables
- 2) Temperatura que no deteriore su integridad
- 3) Evitar la posibilidad de accidentes

### 4. Conocimientos básicos 4.1 Cálculo de la caída de tensión (I/II)  $U = I \cdot R$  (1)

 $R = L/(S \cdot k)$ 

$$
S = \left(\frac{2}{k}\right) \cdot \left(\frac{I}{U_a}\right) \cdot L \tag{2}
$$

- $\bullet$   $U$  caída de tensión en V
- *I* intensidad en A
- $R$  resistencia del conductor en  $\Omega$
- $\bullet$  L longitud del conductor en m
- $S$  área de la sección recta en mm<sup>2</sup>
- $k$  conductividad en  $(m/(\Omega \cdot mm^2))$

### 4. Conocimientos básicos 4.1 Cálculo de la caída de tensión (II/II)

$$
U = Z \cdot I \tag{3}
$$

donde:

- $\bullet$  *U* caída de tensión en V
- $Z^2$  $R^2 = R^2 + [2 \cdot \pi \cdot n \cdot L - (2 \cdot \pi \cdot n \cdot C)^{-1}]^2$  es la impedancia del circuito en  $\Omega$
- *I* intensidad en A
- $R$  resistencia del conductor en  $\Omega$
- $n$  la frecuencia de la corriente en Hz
- $L$  la autoinducción en Henrios (H)
- $C$  capacidad del circuito en F

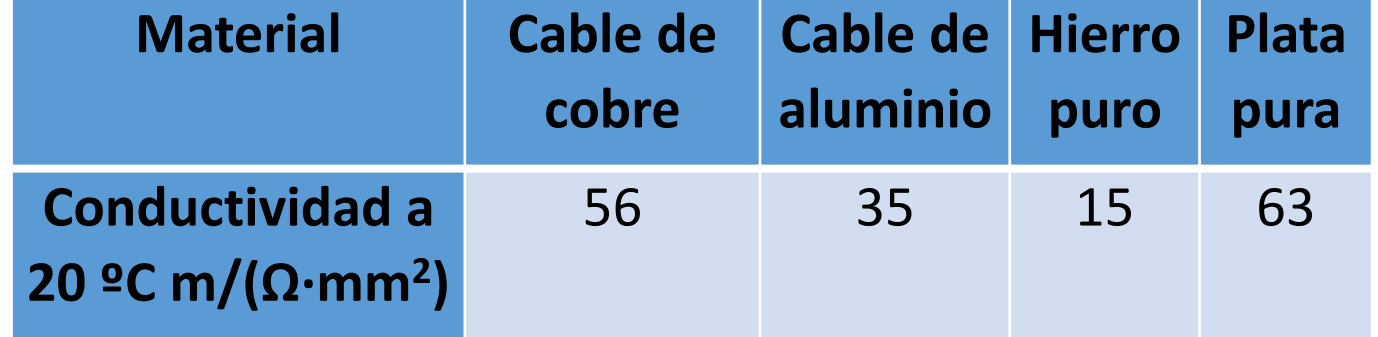

Conductividad de algunos materiales

4. Conocimientos básicos 4.2 Pérdida de energía y calentamiento del conductor (I/III)

$$
P = R \cdot I^2 \tag{1}
$$

- $\bullet$  P es la energía perdida por unidad de tiempo, en W
- $R$  resistencia del conductor en  $\Omega$
- *I* intensidad en A

## 4. Conocimientos básicos 4.2 Pérdida de energía y calentamiento del conductor (II/III)

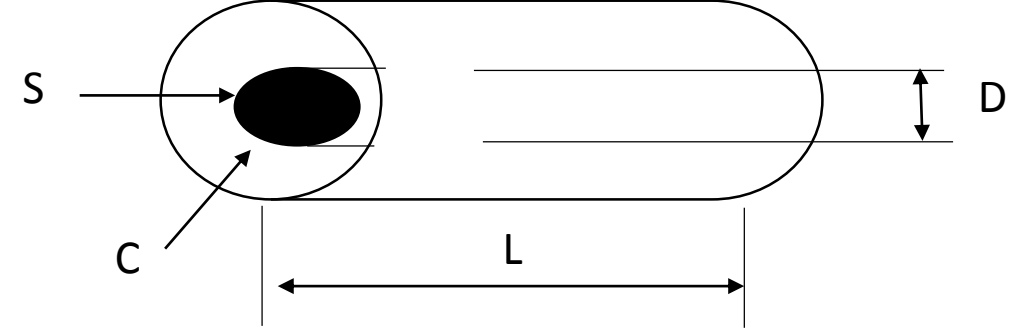

$$
Q = \alpha \cdot C \cdot L \cdot \Delta T
$$

$$
D^3 = \left(\frac{4}{\pi^2}\right) \cdot \left(k \cdot \alpha \cdot \Delta T\right)^{-1} \cdot I^2
$$

(Para un conductor macizo y de sección circular)

- $\bullet$   $Q$  calor disipado por unidad de tiempo en W
- $\alpha$  coeficiente global de transmisión de calor referido a la superficie metálica, en  $W/m^2\cdot K$
- $\mathcal C$  perímetro del conductor, en m
- $\bullet$  L longitud del conductor, en m
- $\Delta T$  diferencia de temperatura entre el cable y el exterior, en K
- *D* diámetro del conductor metálico, en mm
- $k$  conductividad en  $(m/(\Omega \cdot mm^2))$
- *I* intensidad en A

### 4. Conocimientos básicos 4.2 Pérdida de energía y calentamiento del conductor  $(111/111)$

$$
D^3 = \left(\frac{4}{\pi^2}\right) \cdot (k \cdot \alpha \cdot \Delta T)^{-1} \cdot I^2
$$

(Para un conductor macizo y de sección circular)

#### donde

- $\bullet$  D diámetro del conductor metálico, en mm
- $k$  conductividad en  $(m/(\Omega \cdot mm^2))$
- $\alpha$  coeficiente global de transmisión de calor referido a la superficie metálica, en  $W/m^2 \cdot K$
- $\Delta T$  diferencia de temperatura entre el cable y el exterior, en K

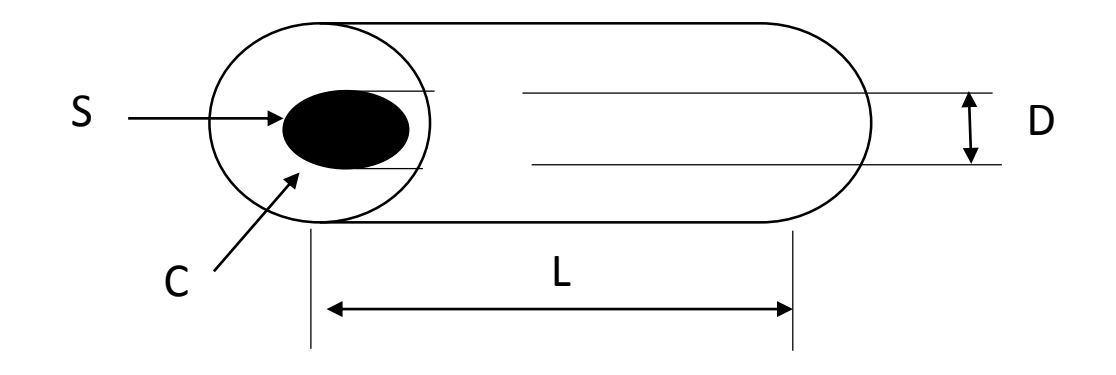

- El diámetro del conductor debe aumentar al aumentar la intensidad de la corriente.
- El coeficiente de transmisión de calor  $(\alpha)$ depende de las capas de aislante y de la situación del conductor
- Debe tenerse en cuenta la temperatura del espacio por donde pasa el cable

• *I* intensidad en A

## 4. Conocimientos básicos 4.3 Elección de la sección y tipo de cable (I/III)

1) Cálculo de la sección mínima aceptable

$$
S = \left(\frac{2}{k}\right) \cdot \left(\frac{I}{U}\right) \cdot L \tag{2}
$$

- área de la sección recta en mm<sup>2</sup>
- *k* conductividad en  $(m/(\Omega \cdot mm^2))$
- caída de tensión en V
- longitud del conductor en m

## 4. Conocimientos básicos 4.3 Elección de la sección y tipo de cable (II/III)

2) Identificación del método de instalación de referencia mediante la tabla 52-B1 de la norma UNE 20460-5-523:2004.

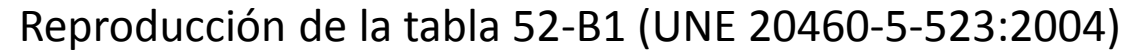

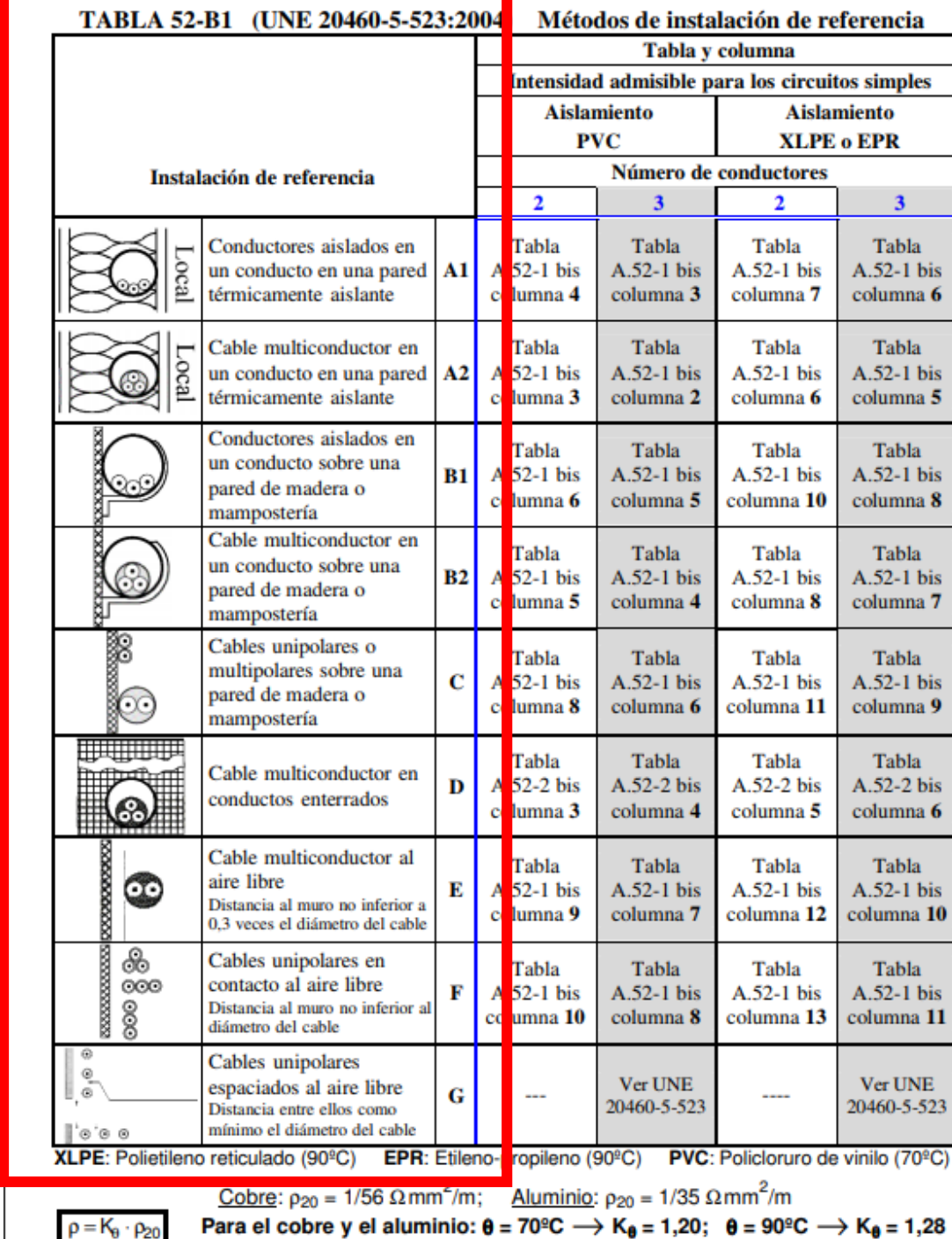

## 4. Conocimientos básicos 4.3 Elección de la sección y tipo de cable (III/III)

3) Identificación del método de instalación de referencia mediante la tabla 52-B1 de la norma UNE 20460-5-523:2004.

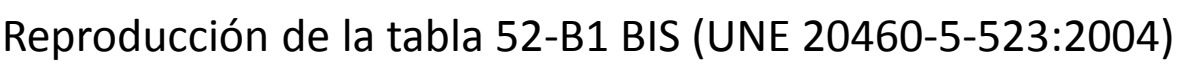

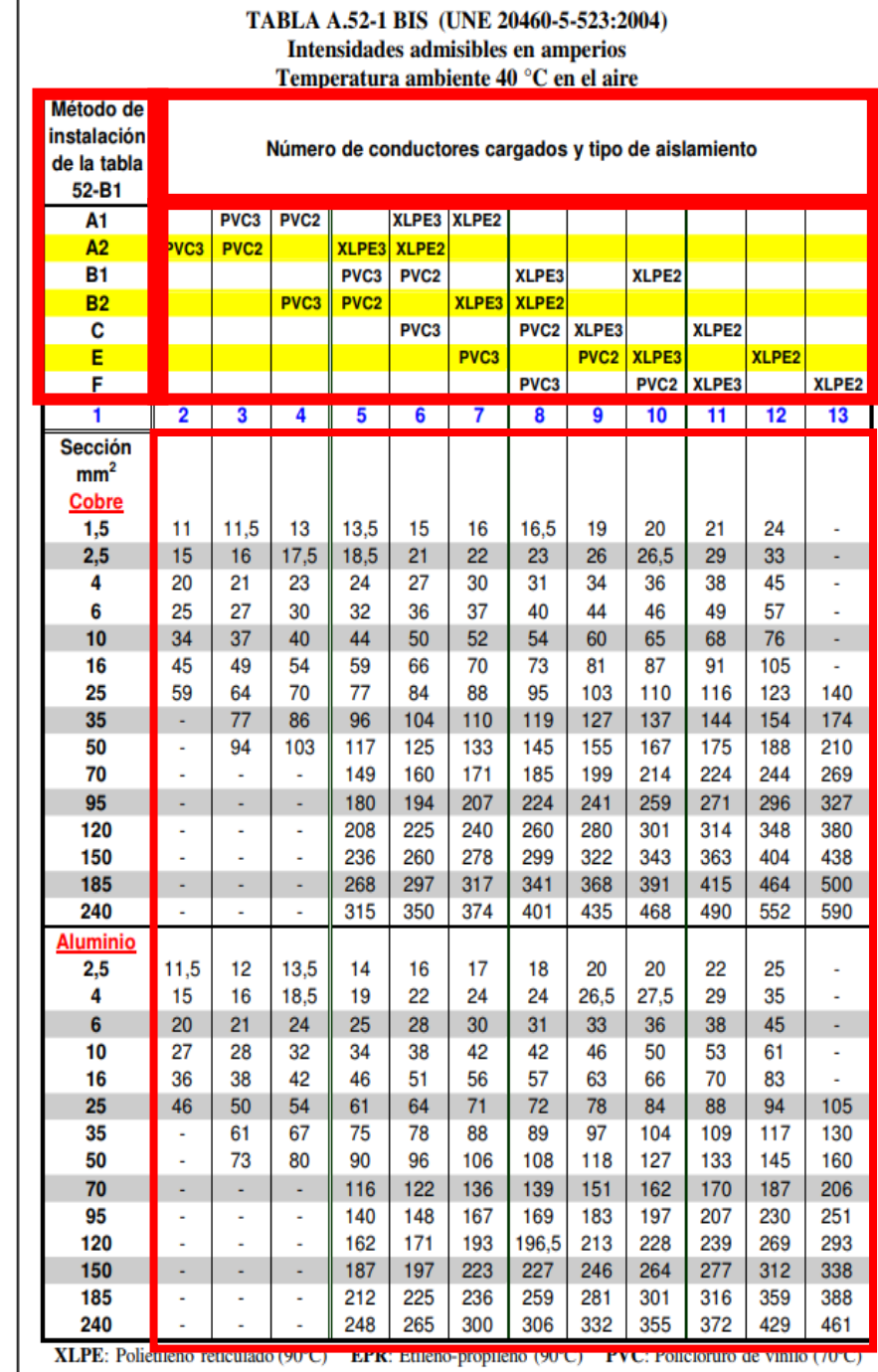

## 4. Conocimientos básicos 4.3 Elección de la sección y tipo de cable. Ejemplo numérico 1

Un generador fotovoltaico que tiene una potencia nominal de 1 kW y una tensión de 24 V se conecta al regulador mediante conductores de cobre, con aislante de polietileno reticulado (XLPE), bajo tubo al aire y la caída de tensión máxima admisible es del 1.5%. La distancia entre el generador y el regulador, siguiendo el trazado del cable, es 20 m. La conductividad del cobre a 20 ºC es 56 m/(Ω $\cdot$  mm<sup>2</sup>).

Calcular la sección del cable.

## 4. Conocimientos básicos 4.3 Elección de la sección y tipo de cable. Ejemplo numérico 1 (Pasos I/IV)

Paso 1: Cálculo de la conductividad aceptando que la temperatura del interior del cable puede llegar a 90 ºC.

$$
k_{90} = \frac{k_{20}}{K_{\theta}} = \frac{56}{1.28}
$$

- $k_{90}$  conductividad del conductor a la temperatura de 90 ºC (en m/( $\Omega \cdot mm^2$ )
- $k_{20}$  conductividad del conductor a la temperatura de 20 ºC (en m/( $\Omega \cdot mm^2$ )
- $K_{\theta}$  constante correctora para "convertir" la conductividad de referencia (20 °C) a la conductividad a 90 °C

## 4. Conocimientos básicos 4.3 Elección de la sección y tipo de cable. Ejemplo numérico 1 (Pasos II/IV)

Paso 2: Cálculo de la intensidad nominal;  $I =$  $\boldsymbol{P}$ V Paso 3: Cálculo de la caída de tensión;  $U = V \cdot \Delta V\%$ Paso 4: Cálculo de la sección necesaria;  $S =$ 2  $k_{90}$ ·  $\overline{l}$  $\boldsymbol{U}$  $\cdot L$ 

donde

intensidad nominal en A

potencia nominal del generador fotovoltaico en W

tensión del generador fotovoltaico en V

caída de tensión máxima admisible en V

- $\Delta V\%$  caída de tensión máxima admisible en %
- área de la sección recta en mm<sup>2</sup>
- *k* conductividad en  $(m/(\Omega \cdot mm^2))$
- longitud del conductor en m

### 4. Conocimientos básicos 4.3 Elección de la sección y tipo de cable. Ejemplo numérico 1 (Pasos III/IV)

Paso 5: Identificación de la sección según la norma UNE 20460-5-523:2004 para un aislamiento de XLPE y dos conductores.

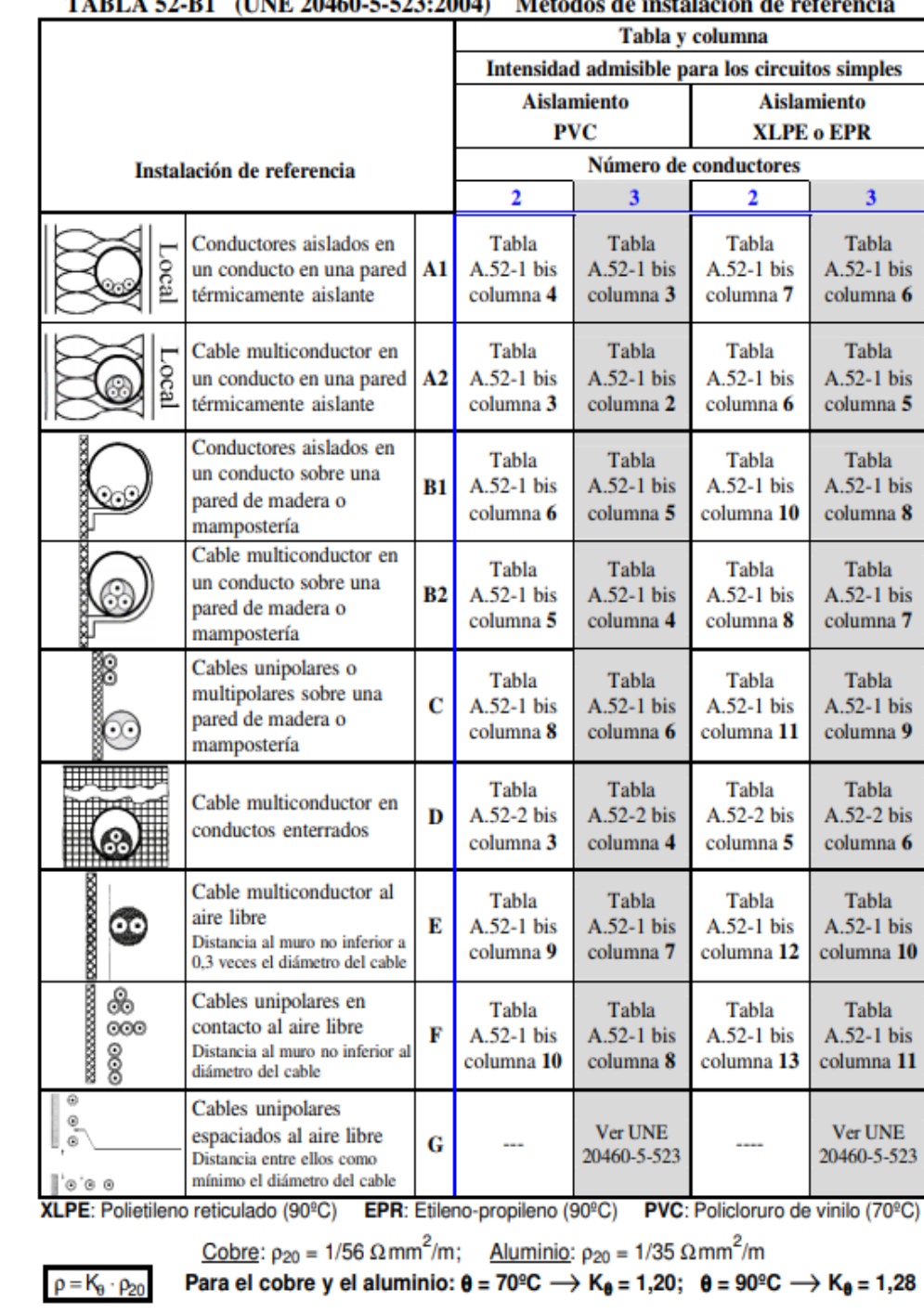

### 4. Conocimientos básicos 4.3 Elección de la sección y tipo de cable. Ejemplo numérico 1 (Pasos IV/IV)

Paso 6: Selección de la sección normalizada dentro de la norma UNE 20460-5-523:2004 para un aislamiento de XLPE y dos conductores.

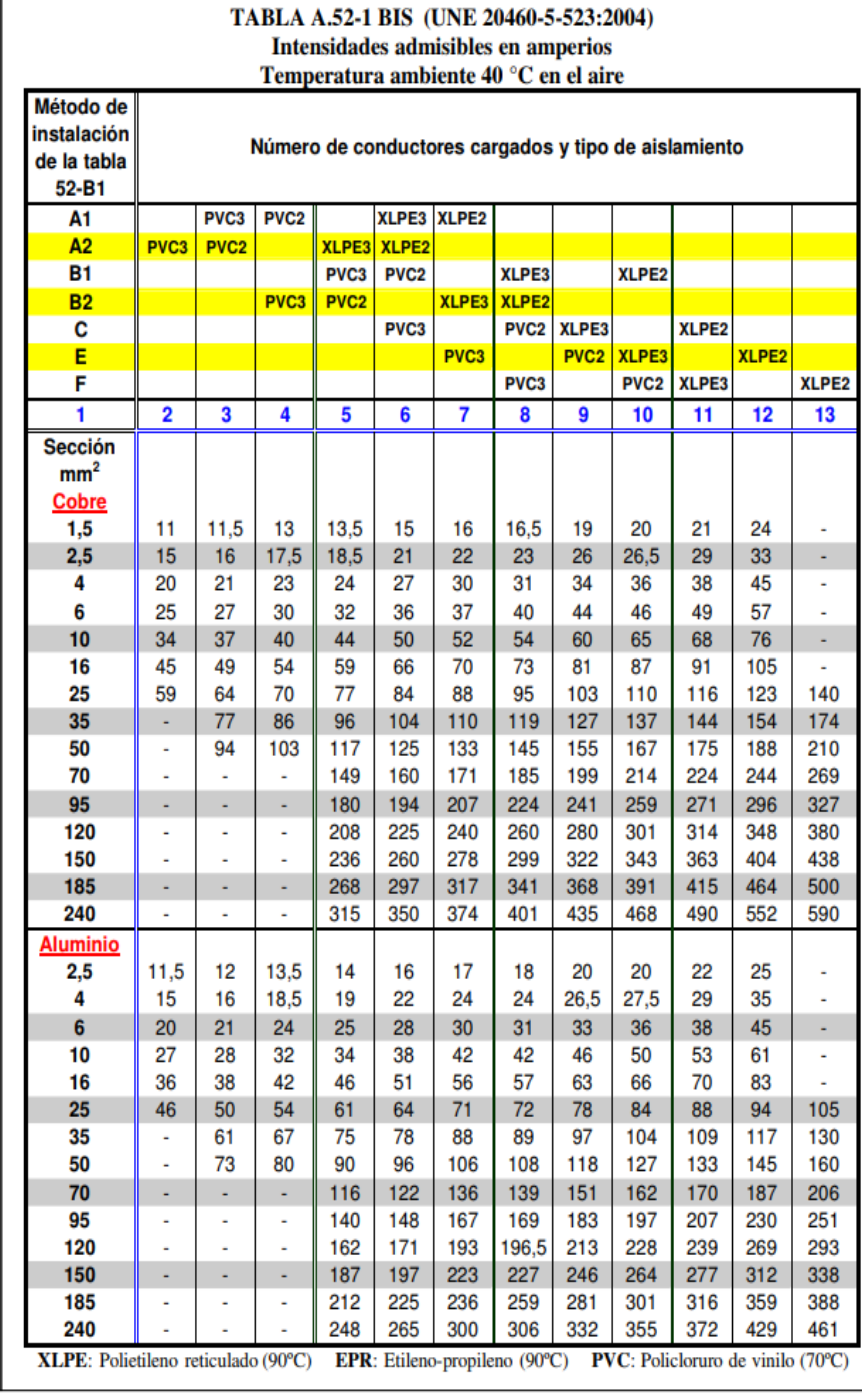

## 4. Conocimientos básicos 4.3 Elección de la sección y tipo de cable. Ejemplo numérico 1 (Pasos I/IV)

Paso 1: Cálculo de la conductividad aceptando que la temperatura del interior del cable puede llegar a 90 ºC.

 $k_{90} =$  $k_{20}$  $K_{\boldsymbol{\theta}}$ = 56 1.28

- $k_{90}$  conductividad del conductor a la temperatura de 90 ºC (en m/( $\Omega \cdot mm^2$ )
- $k_{20}$  conductividad del conductor a la temperatura de 20 ºC (en m/( $\Omega \cdot mm^2$ )
- $K_{\theta}$  constante correctora para "convertir" la conductividad de referencia (20 °C) a la conductividad a 90 °C

### 4. Conocimientos básicos 4.3 Elección de la sección y tipo de cable. Ejemplo numérico 1 (Solución I/IV)

Cálculo de la conductividad aceptando que la temperatura del interior del cable puede llegar a 90 ºC.

$$
k_{90} = \frac{k_{20}}{K_{\theta}} = \frac{56}{1.28} = 43.8 \ m/(\Omega \cdot mm^2)
$$

donde

 $k_{90}$  conductividad del conductor a la temperatura de 90 ºC (en m/( $\Omega \cdot mm^2)$ 

 $k_{20}^-$  conductividad del conductor a la temperatura de 20 ºC (en m/ $(\Omega \cdot mm^2)$ 

 $K_{\theta}$  constante correctora para "convertir" la conductividad de referencia (20 °C) a la conductividad a 90 ºC

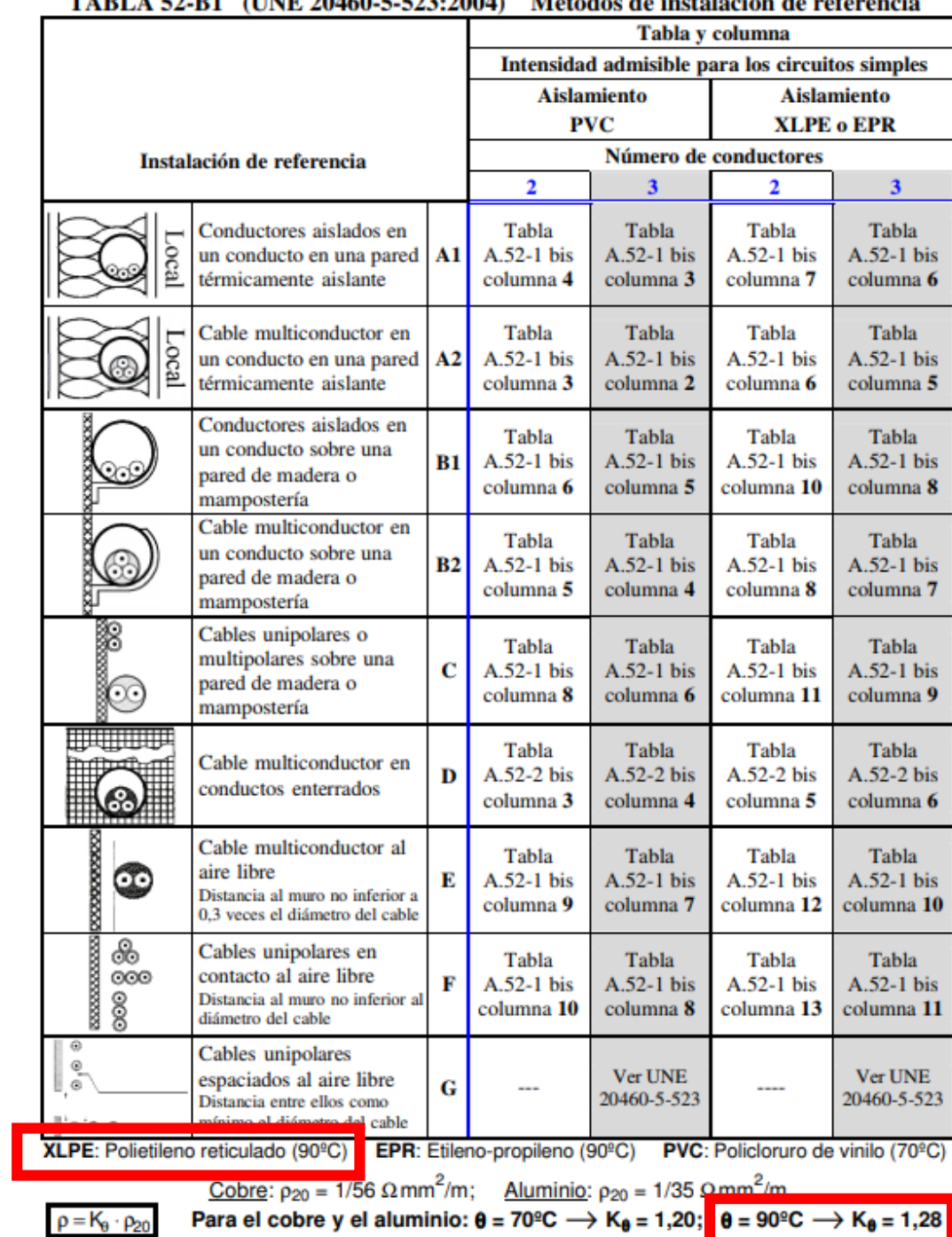

 $ATNIP$  20460  $E$  522-2004). MEL-Jan Ja instala

## 4. Conocimientos básicos 4.3 Elección de la sección y tipo de cable. Ejemplo numérico 1 (Pasos II/IV)

Paso 2: Cálculo de la intensidad nominal;  $I =$  $\boldsymbol{P}$ V Paso 3: Cálculo de la caída de tensión;  $U = V \cdot \Delta V\%$ Paso 4: Cálculo de la sección necesaria;  $S =$ 2  $k_{90}$ ·  $\overline{l}$  $\boldsymbol{U}$  $\cdot L$ 

#### donde

intensidad nominal en A

- potencia nominal del generador fotovoltaico en W
- tensión del generador fotovoltaico en V
- caída de tensión máxima admisible en V
- $\Delta V\%$  caída de tensión máxima admisible en %
- área de la sección recta en mm<sup>2</sup>
- *k* conductividad en  $(m/(\Omega \cdot mm^2))$
- longitud del conductor en m

### 4. Conocimientos básicos 4.3 Elección de la sección y tipo de cable. Ejemplo numérico 1 (Solución II/IV)

Cálculo de la intensidad nominal

Cálculo de la caída de tensión

Cálculo de la sección necesaria

$$
I = \frac{P}{V} = \frac{1000}{24} = 42 A
$$
  
\n
$$
U = V \cdot \Delta V\% = 24 \cdot \frac{1.5}{100} = 0.36 V
$$
  
\n
$$
S = \left(\frac{2}{k_{90}}\right) \cdot \left(\frac{l}{U}\right) \cdot L = \left(\frac{2}{43.8}\right) \cdot \left(\frac{42}{0.36}\right) \cdot 20 = 107 mm^2 (2)
$$

- intensidad nominal en A
- potencia nominal del generador fotovoltaico en W
- V tensión del generador fotovoltaico en V
- caída de tensión máxima admisible en V
- Δ% caída de tensión máxima admisible en %
- $S_{\text{m}}$  área de la sección recta en mm<sup>2</sup>
- $k$  conductividad en  $(m/(\Omega \cdot mm^2))$
- L longitud del conductor en m

### 4. Conocimientos básicos 4.3 Elección de la sección y tipo de cable. Ejemplo numérico 1 (Pasos III/IV)

Paso 5: Identificación de la sección según la norma UNE 20460-5-523:2004 para un aislamiento de XLPE y dos conductores.

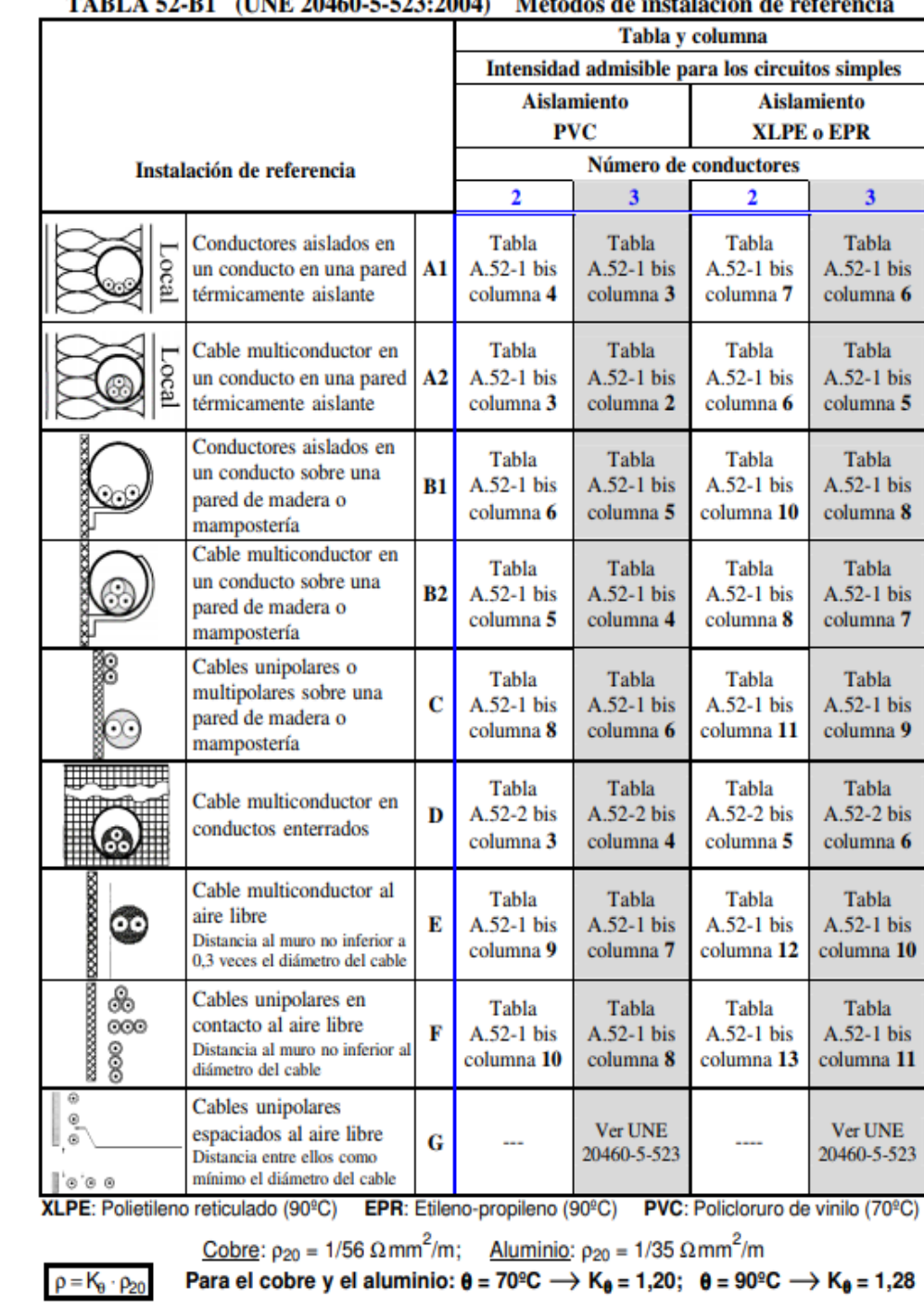

4. Conocimientos básicos 4.3 Elección de la sección y tipo de cable. Ejemplo numérico 1 (Solución III/IV)

Identificación de la sección según la norma UNE 20460-5- 523:2004.

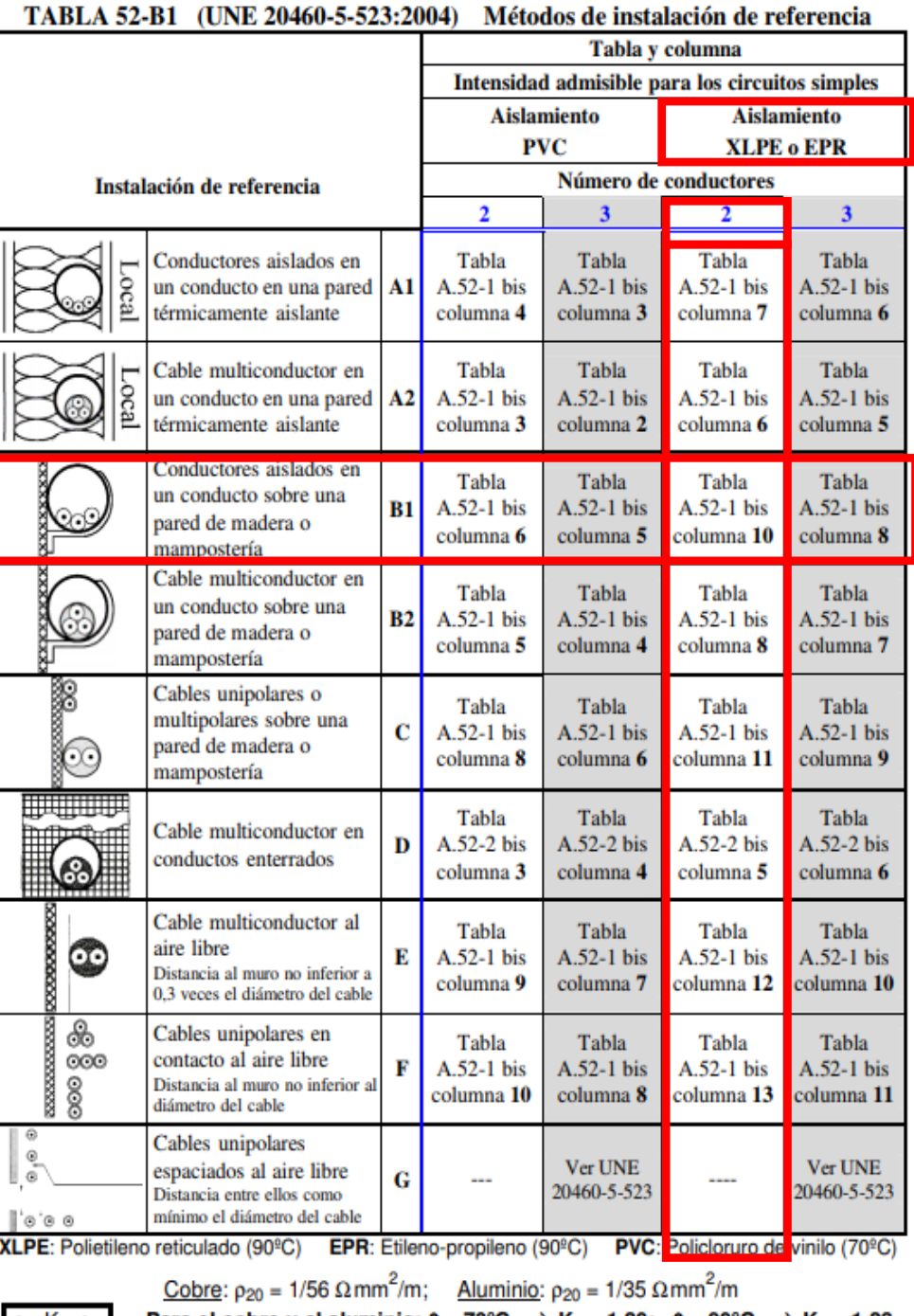

 $\rho = K_0 \cdot \rho_{20}$ 

Para el cobre y el aluminio:  $\theta = 70^{\circ}\text{C} \rightarrow \text{K}_{\theta} = 1,20$ ;  $\theta = 90^{\circ}\text{C} \rightarrow \text{K}_{\theta} = 1,28$ 

4. Conocimientos básicos 4.3 Elección de la sección y tipo de cable. Ejemplo numérico 1 (Pasos IV/IV)

Paso 6: Selección de la sección normalizada dentro de la norma UNE 20460-5-523:2004 para un aislamiento de XLPE y dos conductores.

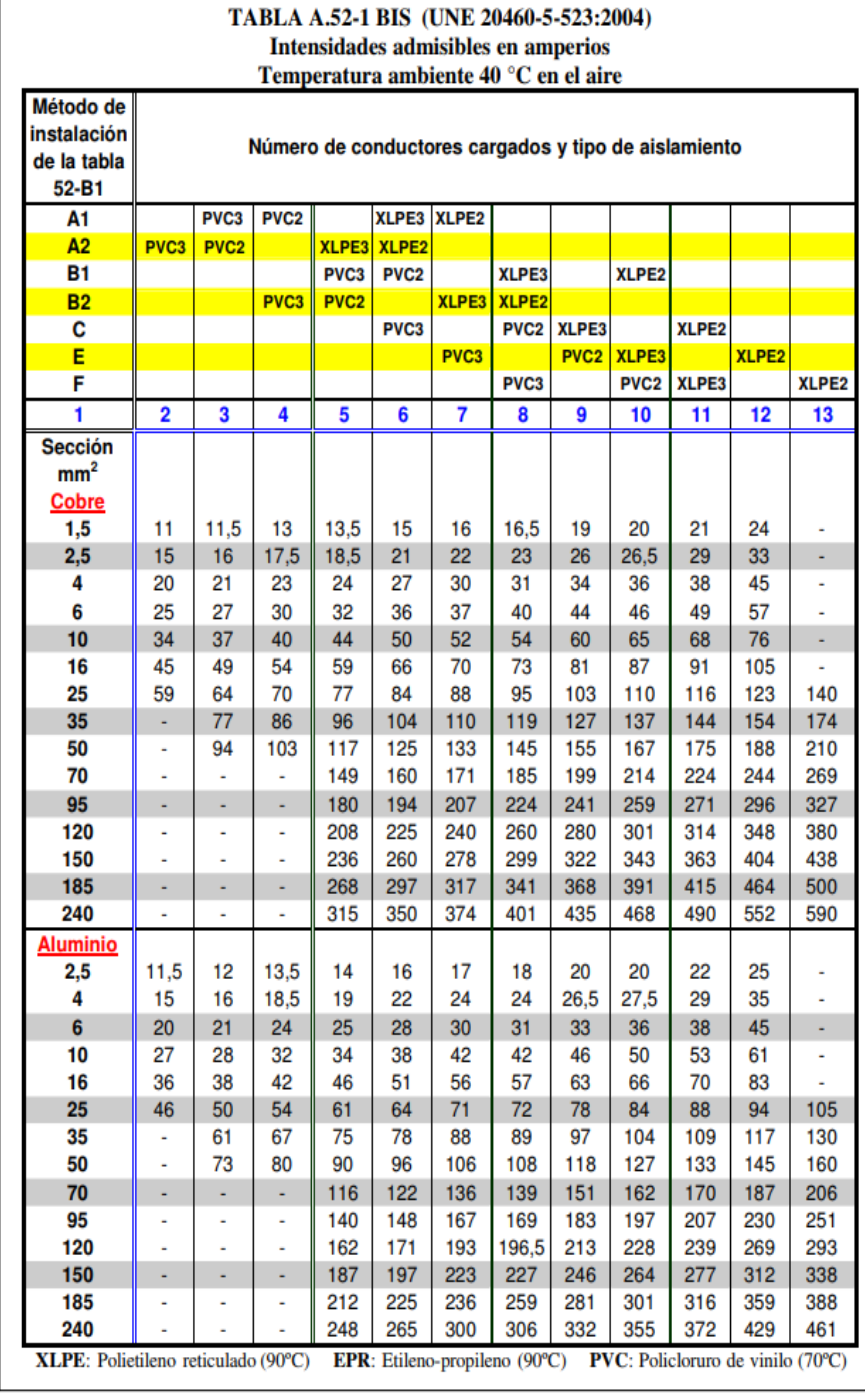

#### 4. Conocimientos básicos 4.3 Elección de la sección y tipo de cable. Ejemplo numérico 1 (Solución IV/IV)

Identificación de la sección según la norma UNE 20460-5- 523:2004.

$$
S=107mm^2\ (2)
$$

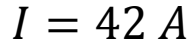

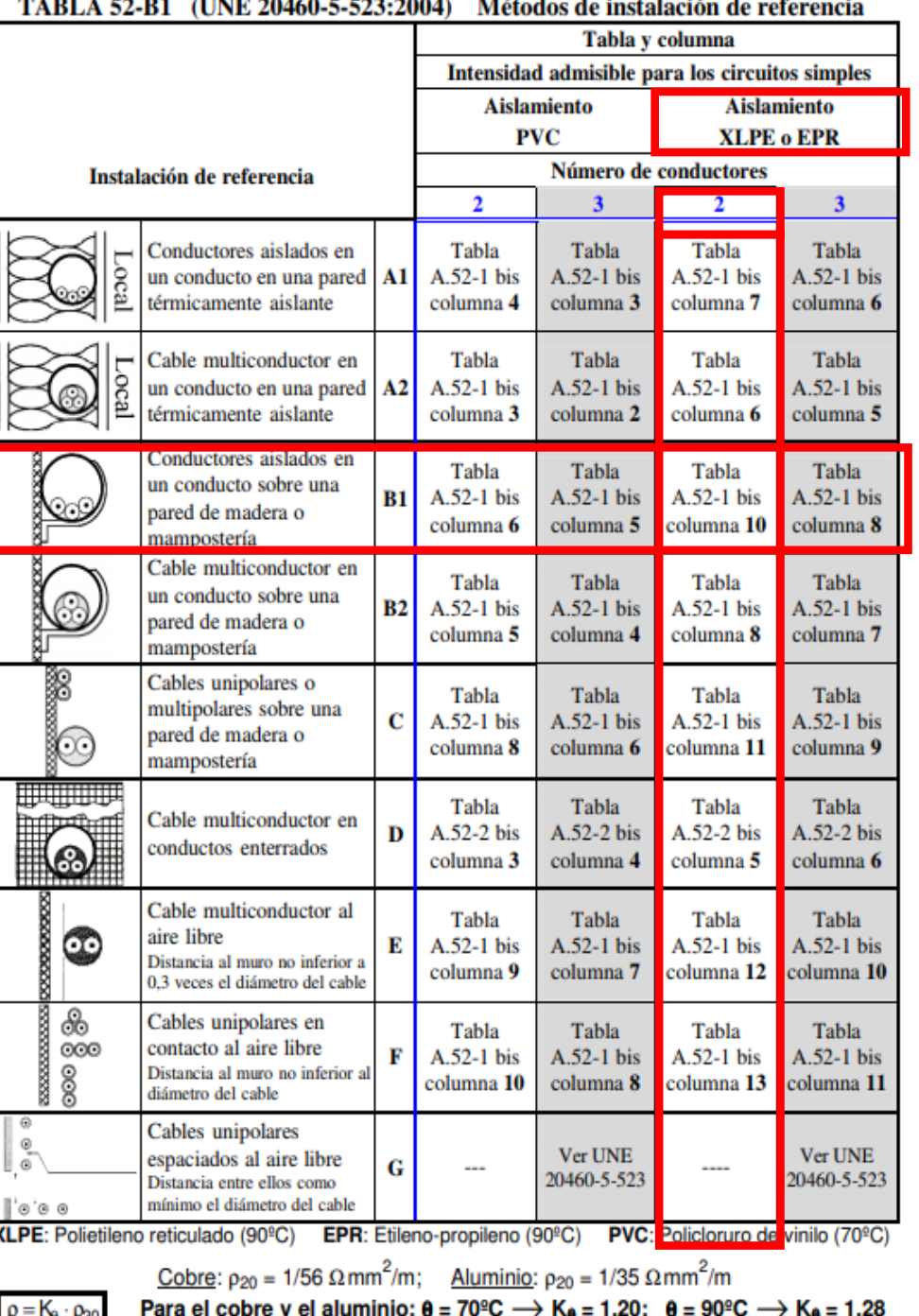

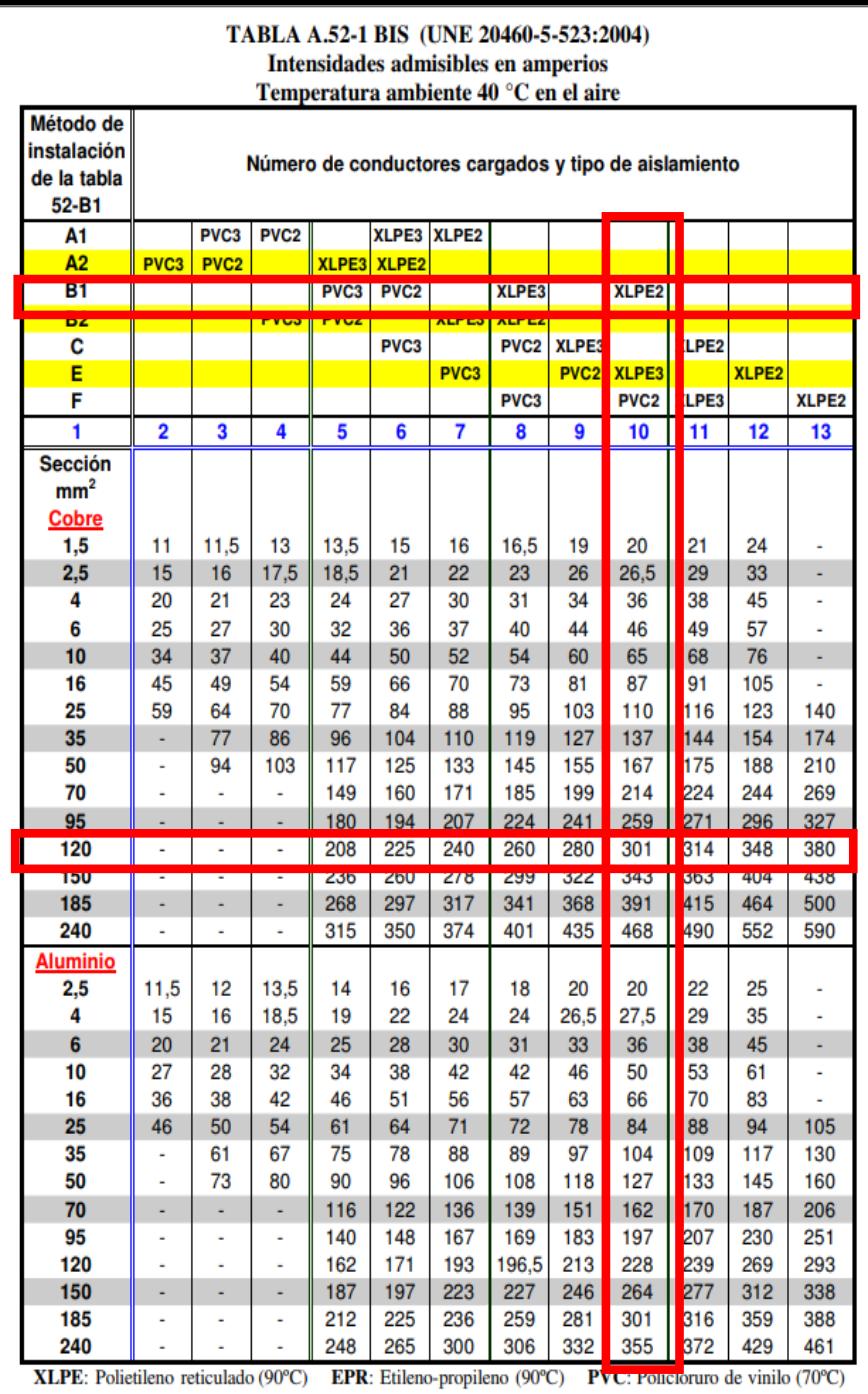

## 4. Conocimientos básicos 4.3 Elección de la sección y tipo de cable. Ejemplo numérico 2

Rehacer los cálculos del ejemplo anterior pero suponiendo ahora que la tensión es de 48 V.

## 4. Conocimientos básicos 4.3 Elección de la sección y tipo de cable. Ejemplo numérico 2 (Pasos I/III)

Paso 1: Cálculo de la conductividad aceptando que la temperatura del interior del cable puede llegar a 90 ºC.

$$
k_{90} = \frac{k_{20}}{K_{\theta}} = \frac{56}{1.28}
$$

- $k_{90}$  conductividad del conductor a la temperatura de 90 ºC (en m/( $\Omega \cdot mm^2$ )
- $k_{20}$  conductividad del conductor a la temperatura de 20 ºC (en m/( $\Omega \cdot mm^2$ )
- $K_{\theta}$  constante correctora para "convertir" la conductividad de referencia (20 °C) a la conductividad a 90 °C

## 4. Conocimientos básicos 4.3 Elección de la sección y tipo de cable. Ejemplo numérico 2 (Pasos II/III)

Paso 2: Cálculo de la intensidad nominal;  $I =$  $\boldsymbol{P}$ V Paso 3: Cálculo de la caída de tensión;  $U = V \cdot \Delta V\%$ Paso 4: Cálculo de la sección necesaria;  $S =$ 2  $k_{90}$ ·  $\overline{l}$  $\boldsymbol{U}$  $\cdot L$ 

donde

intensidad nominal en A

potencia nominal del generador fotovoltaico en W

tensión del generador fotovoltaico en V

caída de tensión máxima admisible en V

- $\Delta V\%$  caída de tensión máxima admisible en %
- área de la sección recta en mm<sup>2</sup>
- *k* conductividad en  $(m/(\Omega \cdot mm^2))$
- longitud del conductor en m

### 4. Conocimientos básicos 4.3 Elección de la sección y tipo de cable. Ejemplo numérico 2 (Pasos III/III)

Paso 5: Identificación y selección de la sección normalizada dentro de la norma UNE 20460-5-523:2004 para un aislamiento de XLPE y dos conductores.

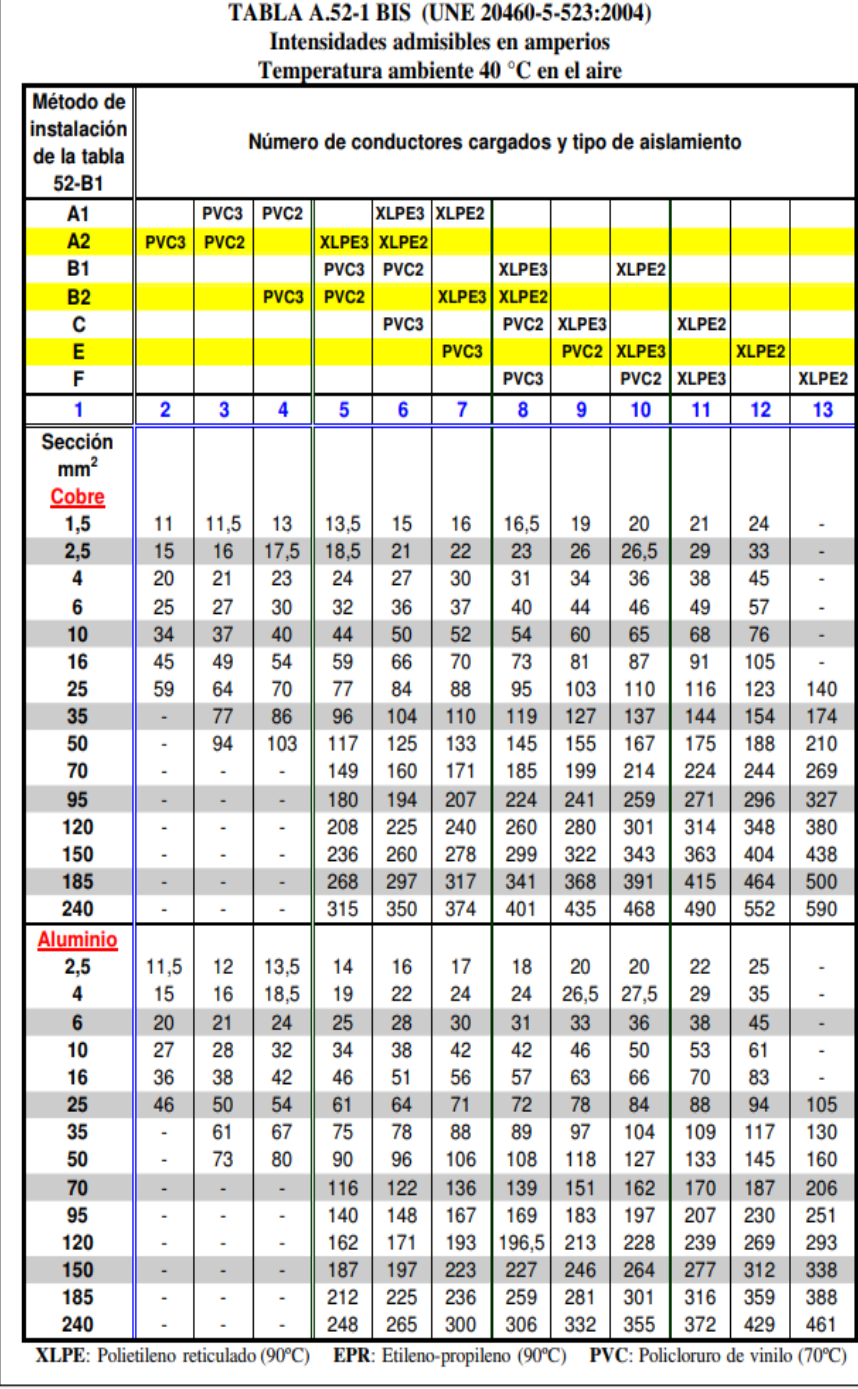

## 4. Conocimientos básicos 4.3 Elección de la sección y tipo de cable. Ejemplo numérico 2 (Pasos I/III)

Paso 2: Cálculo de la conductividad aceptando que la temperatura del interior del cable puede llegar a 90 ºC.

 $k_{90} =$  $k_{20}$  $K_{\boldsymbol{\theta}}$ = 56 1.28

- $k_{90}$  conductividad del conductor a la temperatura de 90 ºC (en m/( $\Omega \cdot mm^2$ )
- $k_{20}$  conductividad del conductor a la temperatura de 20 ºC (en m/( $\Omega \cdot mm^2$ )
- $K_{\theta}$  constante correctora para "convertir" la conductividad de referencia (20 °C) a la conductividad a 90 °C

### 4. Conocimientos básicos 4.3 Elección de la sección y tipo de cable. Ejemplo numérico 2 (Solución I/III)

Cálculo de la conductividad aceptando que la temperatura del interior del cable puede llegar a 90 ºC.

$$
k_{90} = \frac{k_{20}}{K_{\theta}} = \frac{56}{1.28} = 43.8 \ m/(\Omega \cdot mm^2)
$$

donde

 $k_{90}$  conductividad del conductor a la temperatura de 90 ºC (en m/( $\Omega \cdot mm^2)$ 

 $k_{20}^-$  conductividad del conductor a la temperatura de 20 ºC (en m/ $(\Omega \cdot mm^2)$ 

 $K_{\theta}$  constante correctora para "convertir" la conductividad de referencia (20 °C) a la conductividad a 90 ºC

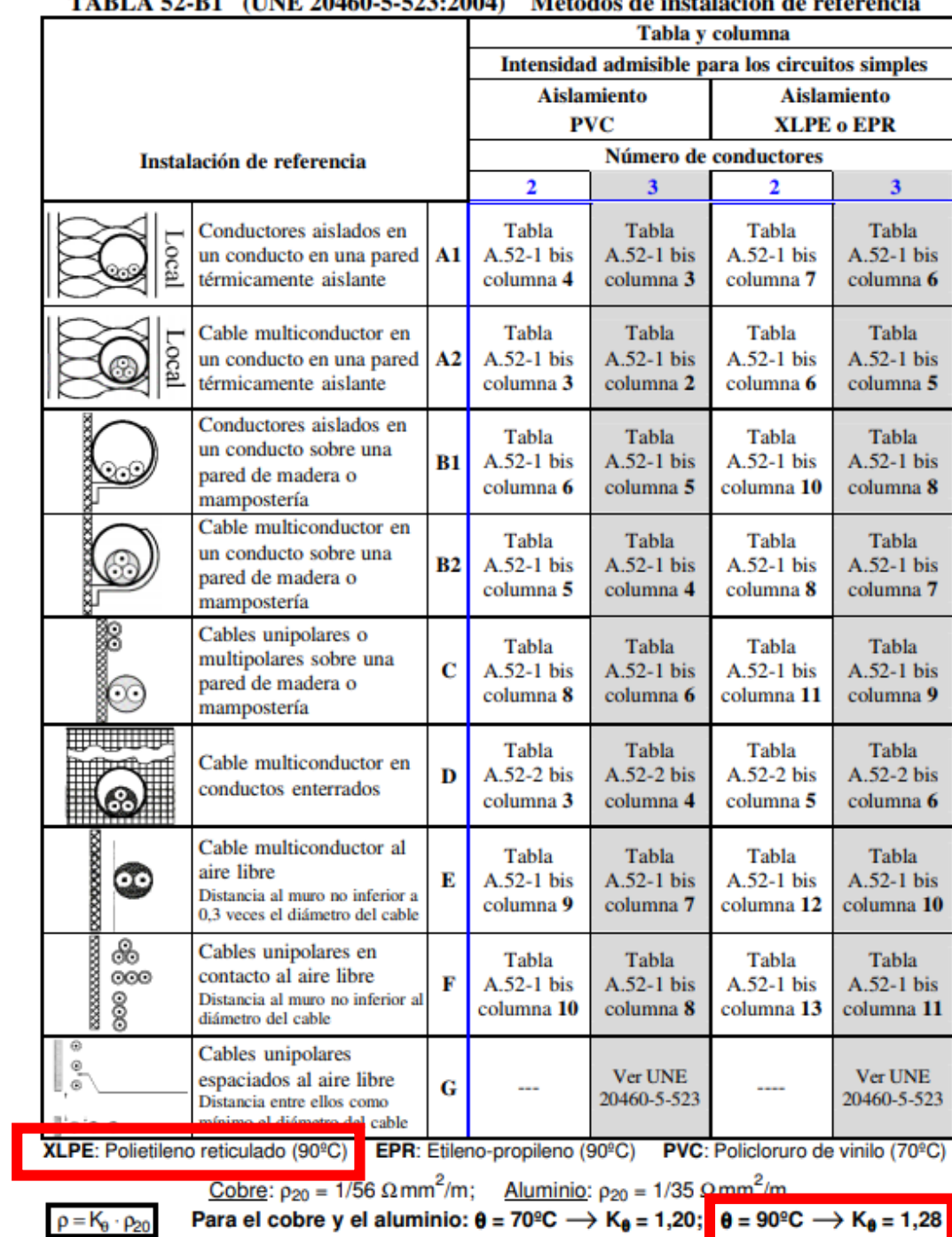

 $ATNIP$  20460  $E$  522-2004). Molecular definition

## 4. Conocimientos básicos 4.3 Elección de la sección y tipo de cable. Ejemplo numérico 2 (Pasos II/III)

Paso 2: Cálculo de la intensidad nominal;  $I =$  $\boldsymbol{P}$ V Paso 3: Cálculo de la caída de tensión;  $U = V \cdot \Delta V\%$ Paso 4: Cálculo de la sección necesaria;  $S =$ 2  $k_{90}$ ·  $\overline{l}$  $\boldsymbol{U}$  $\cdot L$ 

- intensidad nominal en A
- potencia nominal del generador fotovoltaico en W
- tensión del generador fotovoltaico en V
- caída de tensión máxima admisible en V
- $\Delta V\%$  caída de tensión máxima admisible en %
- área de la sección recta en mm<sup>2</sup>
- *k* conductividad en  $(m/(\Omega \cdot mm^2))$
- longitud del conductor en m

### 4. Conocimientos básicos 4.3 Elección de la sección y tipo de cable. Ejemplo numérico 2 (Solución II/III)

Cálculo de la intensidad nominal

Cálculo de la caída de tensión

Cálculo de la sección necesaria

$$
I = \frac{P}{V} = \frac{1000}{48} = 21 A
$$
  
\n
$$
U = V \cdot \Delta V\% = 48 \cdot \frac{1.5}{100} = 0.72 V
$$
  
\n
$$
S = \left(\frac{2}{k_{90}}\right) \cdot \left(\frac{l}{U}\right) \cdot L = \left(\frac{2}{43.8}\right) \cdot \left(\frac{21}{0.72}\right) \cdot 20 = 27 mm^2 (2)
$$

- intensidad nominal en A
- potencia nominal del generador fotovoltaico en W
- V tensión del generador fotovoltaico en V
- caída de tensión máxima admisible en V
- Δ% caída de tensión máxima admisible en %
- $S_{\text{m}}$  área de la sección recta en mm<sup>2</sup>
- $k$  conductividad en  $(m/(\Omega \cdot mm^2))$
- L longitud del conductor en m

### 4. Conocimientos básicos 4.3 Elección de la sección y tipo de cable. Ejemplo numérico 1 (Pasos III/III)

Paso 5: Identificación y selección de la sección normalizada dentro de la norma UNE 20460-5-523:2004 para un aislamiento de XLPE y dos conductores.

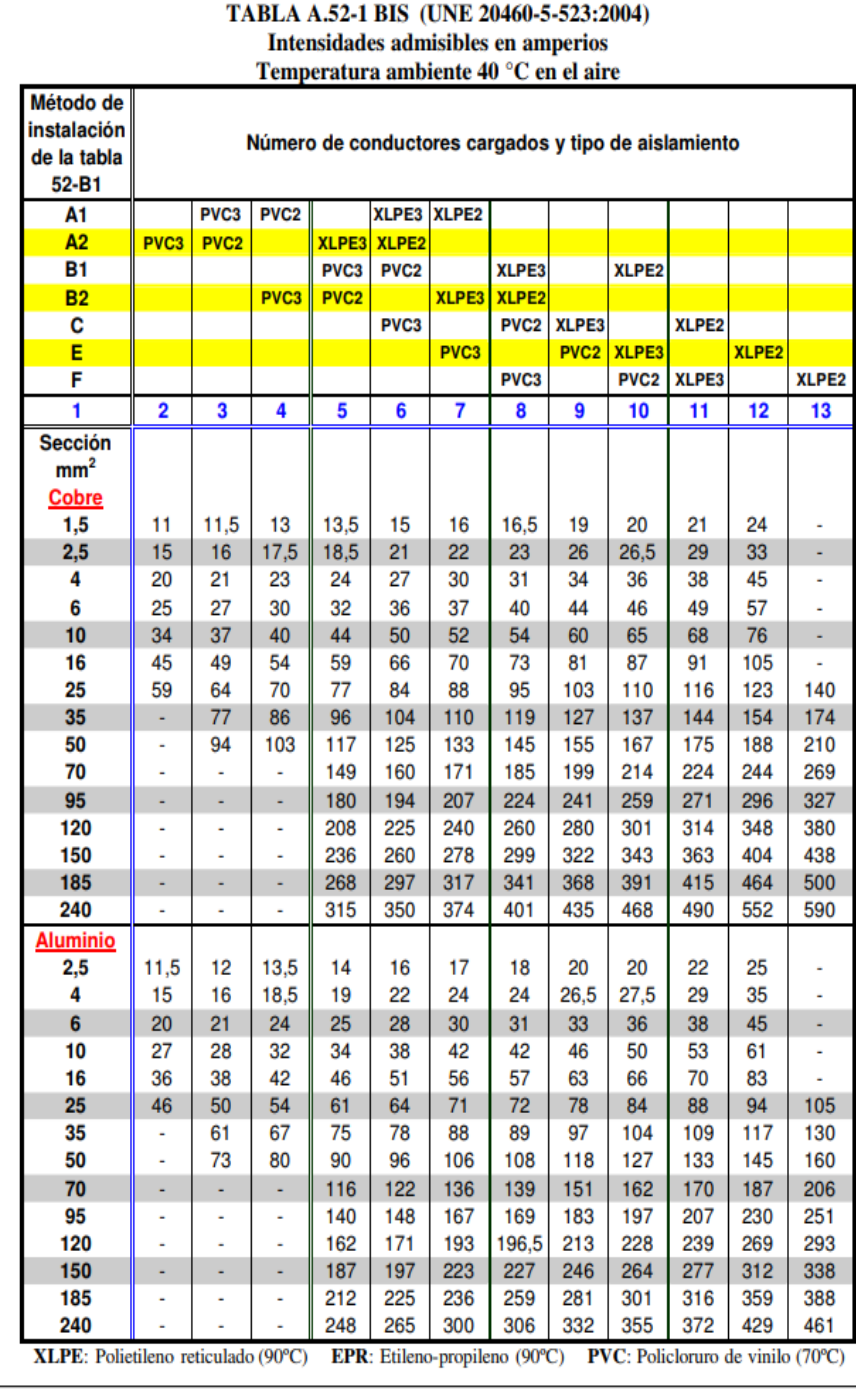

#### 4. Conocimientos básicos 4.3 Elección de la sección y tipo de cable. Ejemplo numérico 1 (Solución III/III)

Identificación de la sección según la norma UNE 20460-5- 523:2004.

$$
S=27\ mm^2\ (2)
$$

 $I = 21 A$ 

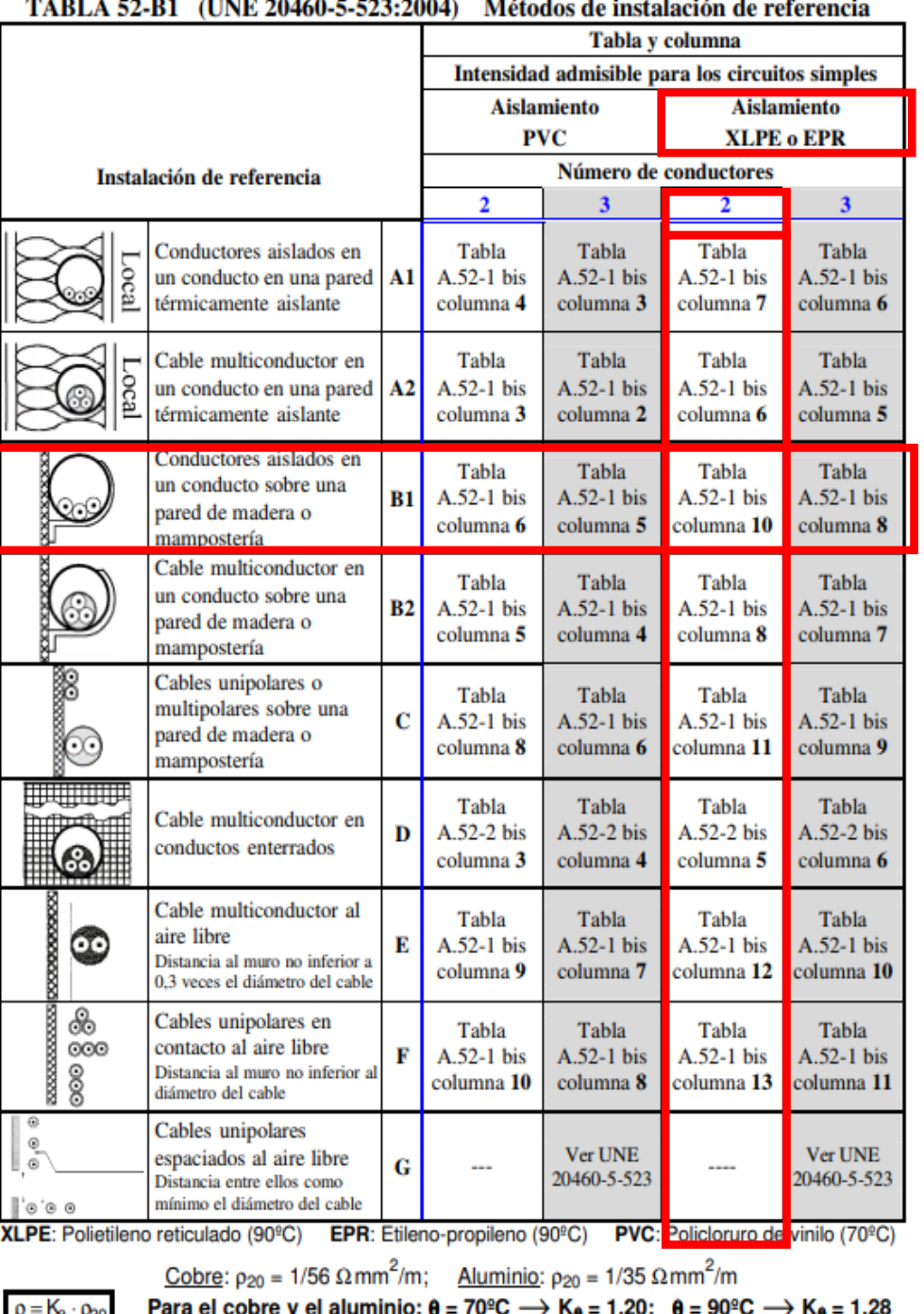

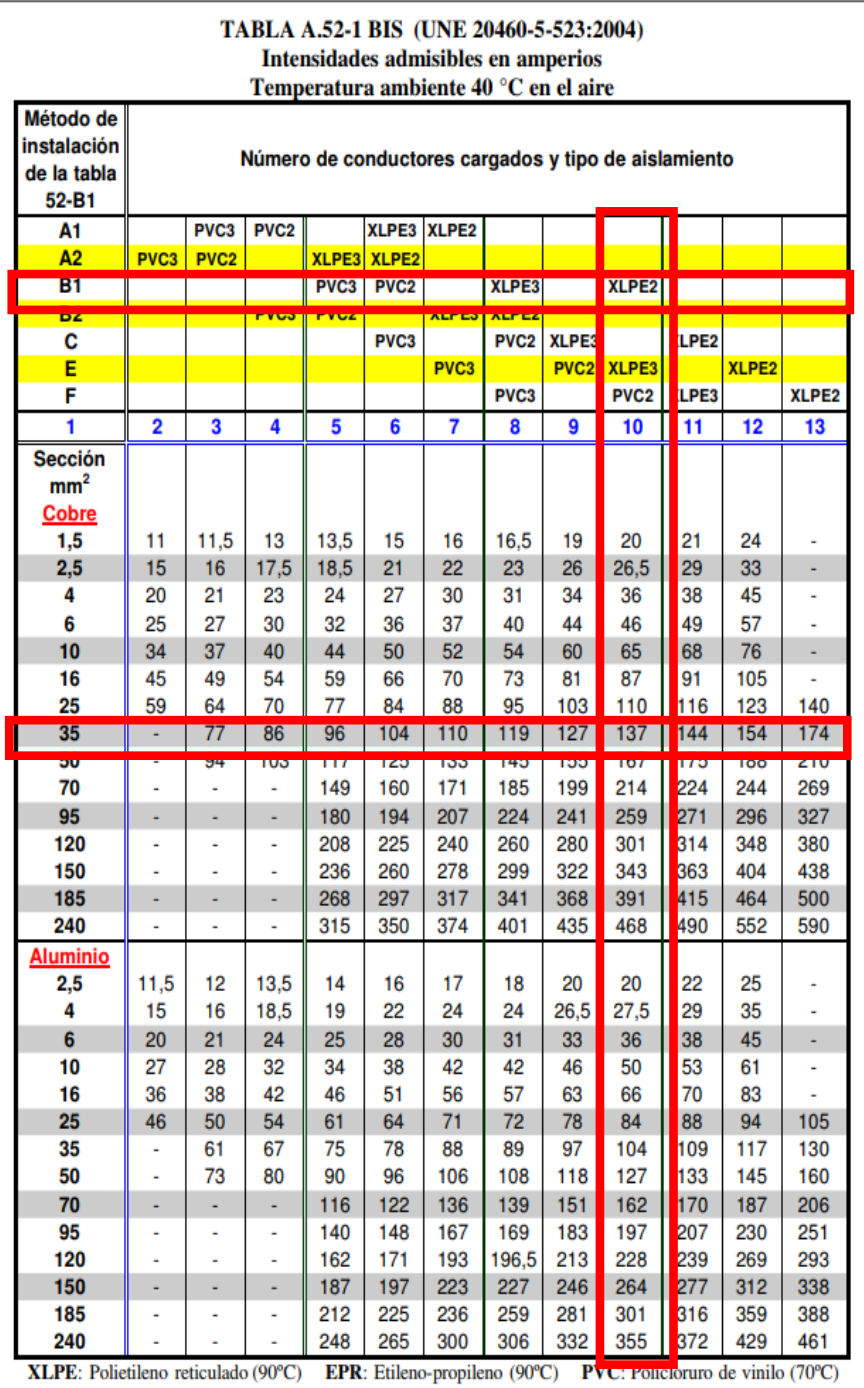

### 4. Conocimientos básicos 4.4 Cálculo de la sección económica para una instalación conectada a la red (I/IX)

 $P = R \cdot I^2$ (4)

 $Q = R \cdot I^2 \cdot t$ 

- es la energía perdida por unidad de tiempo, en W
- $R$  resistencia del conductor en  $\Omega$
- I intensidad en A
- $t$  tiempo transcurrido en s

### 4. Conocimientos básicos 4.4 Cálculo de la sección económica para una instalación conectada a la red (II/IX)

 $Q_{di\alpha} = \int R \cdot I^2 \cdot t$ 

$$
Q_d = \frac{1}{1000} \cdot \sum_{0}^{24} R_h \cdot I_h^2 \tag{5}
$$

- $Q_{dia}$  energía diaria disipada en kWh (integral)
- $R$  resistencia del conductor en  $\Omega$
- I intensidad en A
- $dt$  diferencial de tiempo
- $Q_d$  energía diaria disipada en kWh (sumatorio)
- $R_h$  resistencia eléctrica media horaria del conductor en  $\Omega$
- $I_h$  intensidad media horaria en A

### 4. Conocimientos básicos 4.4 Cálculo de la sección económica para una instalación conectada a la red (III/IX)

 $I_h = 0.9 \cdot I_{cc,h}$ 

$$
Q_d = \frac{1}{1000} \cdot \sum_{0}^{24} R_h \cdot I_h^2 \tag{5}
$$

$$
Q_d = 8.1 \cdot 10^{-4} \cdot I_{cc}^2 \cdot R \cdot \sum_{0}^{24} G_h^2
$$

Donde

- $I_h$  intensidad media horaria en A
- $I_{cc,h}$  intensidad de cortocircuito para la irradiación horaria en A
- $Q_d$  energía diaria disipada en kWh (sumatorio)
- $R_h$  resistencia eléctrica media horaria del conductor en  $\Omega$
- $I_h$  intensidad media horaria en A
- $I_{cc}$  intensidad de cortocircuito para la irradiación media diaria en A
- resistencia eléctrica media diaria del conductor en Ω
## 4. Conocimientos básicos 4.4 Cálculo de la sección económica para una instalación conectada a la red (IV/IX)

$$
Q_d = 8.1 \cdot 10^{-4} \cdot I_{cc}^2 \cdot \frac{R}{R} \cdot \sum_{0}^{24} G_h^2
$$

$$
Q_d = 8.1 \cdot 10^{-4} \cdot I_{cc}^2 \cdot \frac{L}{S \cdot k} \cdot \sum_{0}^{24} G_h^2
$$

$$
Q_d = A \cdot (L/S) \cdot \Sigma_0^{24} G_h^2
$$

donde

 $Q_d$  energía diaria disipada en kWh (sumatorio)

 $I_{cc}$  intensidad de cortocircuito para la irradiación media diaria en A

 $R$  resistencia eléctrica media diaria del conductor en  $Ω$ 

 $G_h$  irradiación horaria en  $kWh/m^2$ 

- longitud del conductor en m
- $S_{\text{sec}}$  sección del conductor en  $mm^2$
- $k$  conductividad en  $(m/(\Omega \cdot mm^2))$

 $A = 8.1 \cdot 10^{-4} \cdot (n \cdot I_{cc})^2 / k$ 

 $n$  número de panales, o filas iguales, conectados en paralelo

## 4. Conocimientos básicos 4.4 Cálculo de la sección económica para una instalación conectada a la red (V/IX)

$$
C_e = A \cdot \left(\frac{L}{S}\right) \cdot p_e \cdot \sum_{0}^{12} N_{d,m} \cdot G_m \tag{6}
$$

donde

 $C_e$  dinero que se deja de ingresar anualmente en  $\epsilon$ 

 $A = 8.1 \cdot 10^{-4} \cdot (n \cdot I_{cc})^2 / k$ 

- $n$  número de panales, o filas iguales, conectados en paralelo
- $I_{cc}$  intensidad de cortocircuito para la irradiación media diaria en A
- $k$  conductividad en  $(m/(\Omega \cdot mm^2))$
- $N_{d,m}$  número de días del mes m que la instalación está conectada a la red

 $G_m$  $^{24}_{0}$  G<sub>h</sub><sup>2</sup> para el mes m

- $G_h$  irradiación horaria en  $kWh/m^2$
- $p_e$  precio neto de venta de la electricidad en  $\epsilon$ /kWh

## 4. Conocimientos básicos 4.4 Cálculo de la sección económica para una instalación conectada a la red (VI/IX)

$$
C_c = L \cdot p_c / N_{av} \tag{7}
$$

En esta asignatura nos limitaremos al retorno de capital simple (PB)

donde

 $C_c$  coste anual del cable en  $\epsilon$ 

L longitud en metros

- $p_c$  precio del conductor ya instalado, en  $E/KWh$
- $N_{av}$  número de años de vida de la instalación

## 4. Conocimientos básicos 4.4 Cálculo de la sección económica para una instalación conectada a la red (VII/IX)

$$
I = \left(\frac{1}{S_{REBT}} - \frac{1}{S}\right) \cdot B
$$

donde

 incremento de ingreso, por venta de electricidad, de una sección respecto del ingreso que se tendría para la sección prescrita por el REBT (€/(m·año)

 $S_{REBT}$  sección mínima del cable según el REBT en mm<sup>2</sup>

 $S \sim$ sección del cable que se instalará en mm<sup>2</sup>

$$
B = A \cdot p_e \cdot \sum_{0}^{12} N_{d,m} \cdot G_m
$$

 $A = 8.1 \cdot 10^{-4} \cdot (n \cdot I_{cc})^2 / k$ 

- 
- $p_e$  precio neto de venta de la electricidad en €/kWh<br>  $N_{d,m}$  número de días del mes m que la instalación está , número de días del mes m que la instalación está conectada a la red

 $G_m$   $\sum_0^{24} G_h^2$  para el mes m

- $G_h$  irradiación horaria en  $kWh/m^2$
- $n$  número de panales, o filas iguales, conectados en paralelo
- $I_{cc}$  intensidad de cortocircuito para la irradiación media diaria en A
- $k$  conductividad en  $(m/(\Omega \cdot mm^2))$

## 4. Conocimientos básicos 4.4 Cálculo de la sección económica para una instalación conectada a la red (VIII/IX)

 $E = p_c - p_{c, REBT}$  (9)

El tiempo de retorno de capital simple (PB) es el tiempo que debería transcurrir hasta que el incremento de ingreso acumulado iguale al exceso de capital invertido.

#### donde

- E coste extra de instalación de un cable de sección mayor que el establecido por el REBT en  $\epsilon$
- $p_c$  precio del cable, por unidad de longitud, que se instalará, en  $\epsilon/m$

 $p_{c, REBT}$  precio del cable para la sección  $S_{REBT}$  en  $\epsilon/m$ 

## 4. Conocimientos básicos 4.4 Cálculo de la sección económica para una instalación conectada a la red (IX/IX)

 $E = p_c - p_{c,REBT}$  (9)

El tiempo de retorno de capital simple (PB) es el tiempo que debería transcurrir hasta que el incremento de ingreso acumulado iguale al exceso de capital invertido.

$$
PB = E/I \tag{10}
$$

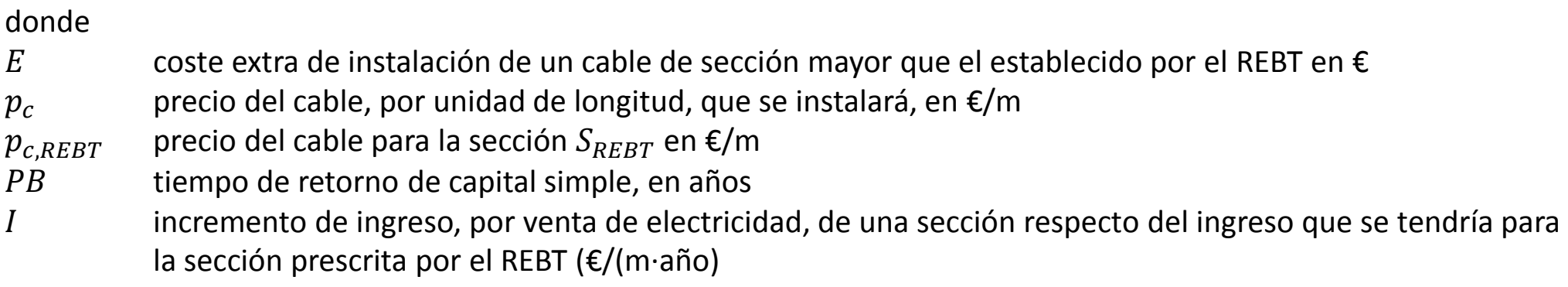

## 4. Conocimientos básicos 4.4 Cálculo de la sección económica para una instalación conectada a la red. Ejemplo numérico

La sección de un campo de colectores fotovoltaicos está formada por 15 paneles asociados en serie. La corriente de cortocircuito de cada panel es 5.2 A en condiciones de medición estándar (STC). La irradiación horaria, en media mensual, para la inclinación y orientación de los paneles y lugar de la instalación, se muestra en la tabla de la diapositiva siguiente. La conductividad del cable es 47 m/(Ω $\cdot$  mm<sup>2</sup>) y su sección, según el REBT es 35 mm<sup>2</sup>.

Calcular el tiempo de retorno de capital simple para las cinco secciones siguientes, según el REBT, aceptando este escenario económico: el precio de venta de la electricidad es de 0.44 €/kWh, el estudio se extiende a 20 años, la tasa de actualización del dinero se supone constante e igual a 0.03 (3%) y el precio del cable, para distintas secciones, es el que se mostrará en la siguiente diapositiva.

### 4. Conocimientos básicos 4.4 Cálculo de la sección económica para una instalación conectada a la red. Ejemplo numérico (tablas)

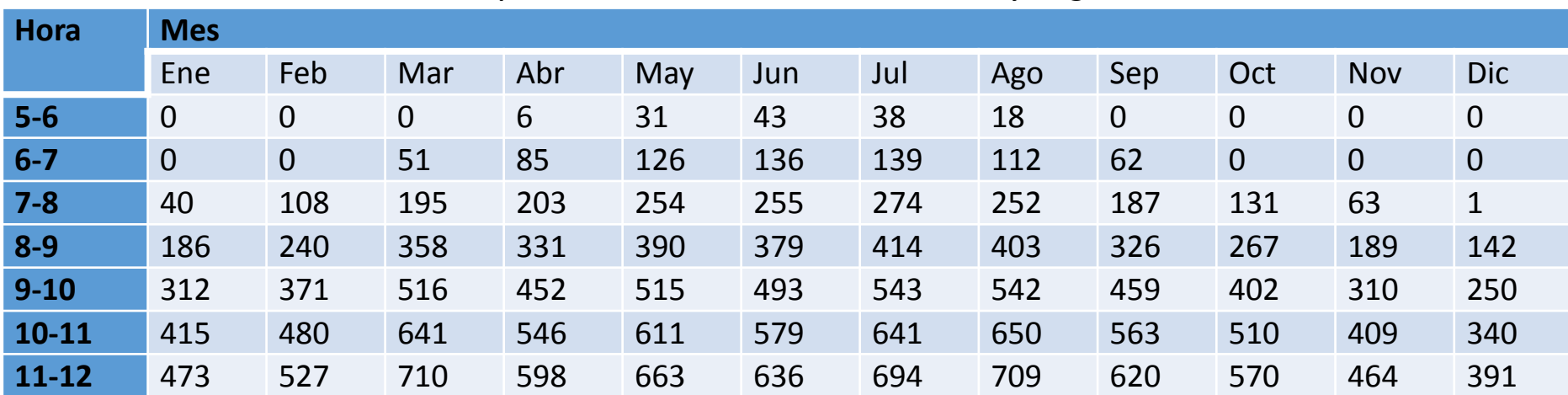

*Irradiación horaria para la orientación, inclinación y lugar de la instalación*

**Nota: La hora se da en tiempo solar verdadero (TSV)**

**La irradiación se da en Wh/m<sup>2</sup>**

**La irradiación después del mediodía es simétrica, es decir, la correspondiente a las 12-13 es igual a la dada para las 11-12; la correspondiente a las 13-14 es igual a la dada para las 10-11, etc.**

#### *Precio unitario del cable ya instalado*

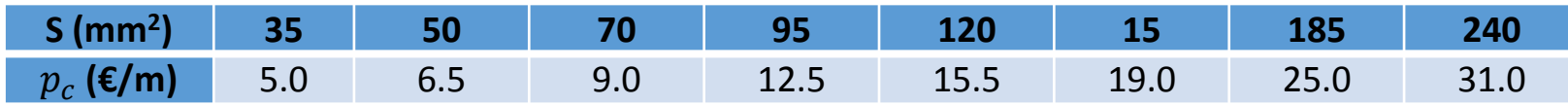

### 4. Conocimientos básicos 4.4 Cálculo de la sección económica para una instalación conectada a la red. Ejemplo numérico (Pasos I/III)

Paso 1: Cálculo de A

Paso 2: Cálculo de  $G_m$ 

Paso 3: Cálculo del valor de  $G_m$  para los doce meses del año y cálculo del parámetro B

donde

 $A = 8.1 \cdot 10^{-4} \cdot (n \cdot I_{cc})^2 / k$  $n$  número de panales, o filas iguales, conectados en paralelo  $I_{cc}$  intensidad de cortocircuito para la irradiación media diaria en A  $k$  conductividad en  $(m/(\Omega \cdot mm^2))$  $G_m$   $\sum_0^{24} G_h^2$  para el mes m, en , en  $kWh/m^2$  $G_h$  irradiación horaria en  $kWh/m^2$  $B = A \cdot p_e \cdot \sum_{0}^{12} N_{d,m} \cdot G_m$  $p_e$  precio neto de venta de la electricidad en  $\epsilon$ /kWh  $N_{d,m}$  número de días del mes m que la instalación está conectada a la red

### 4. Conocimientos básicos 4.4 Cálculo de la sección económica para una instalación conectada a la red. Ejemplo numérico (Pasos II/III)

Paso 4: Cálculo de *I*; 
$$
I = \left(\frac{1}{S_{REBT}} - \frac{1}{S}\right) \cdot B
$$
  $\in f(m \cdot a\tilde{n}o)$ 

donde

 incremento de ingreso, por venta de electricidad, de una sección respecto del ingreso que se tendría para la sección prescrita por el REBT (€/(m·año)

 $S_{REBT}$  sección mínima del cable según el REBT en mm<sup>2</sup>

 $S_{\text{sec}}$ sección del cable que se instalará en mm<sup>2</sup>

$$
B = A \cdot p_e \cdot \sum_{0}^{12} N_{d,m} \cdot G_m
$$

 $A = 8.1 \cdot 10^{-4} \cdot (n \cdot I_{cc})^2 / k$ 

- $p_e$  precio neto de venta de la electricidad en €/kWh<br>  $N_{d,m}$  número de días del mes m que la instalación está
- , número de días del mes m que la instalación está conectada a la red

 $G_m$   $\sum_0^{24} G_h^2$  para el mes m

 $G_h$  irradiación horaria en  $kWh/m^2$ 

 $n$  número de panales, o filas iguales, conectados en paralelo

 $I_{cc}$  intensidad de cortocircuito para la irradiación media diaria en A

*k* conductividad en  $(m/(\Omega \cdot mm^2))$ 

### 4. Conocimientos básicos 4.4 Cálculo de la sección económica para una instalación conectada a la red. Ejemplo numérico (Pasos III/III)

Paso 5: Cálculo del tiempo de retorno de capital simple para las cinco secciones siguientes a la reglamentaria

$$
E = p_c - p_{c,REBT} \tag{9}
$$

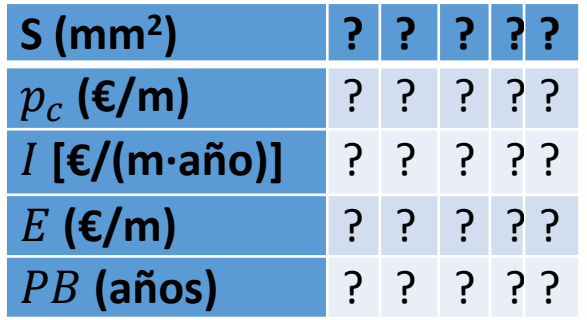

- $S$  sección del conductor, en  $mm<sup>2</sup>$
- $p_c$  precio del cable, por unidad de longitud, que se instalará, en  $\epsilon/m$
- incremento de ingreso, por venta de electricidad, de una sección respecto del ingreso que se tendría para la sección prescrita por el REBT (€/(m·año)
- E coste extra de instalación de un cable de sección mayor que el establecido por el REBT en  $\epsilon$
- PB tiempo de retorno de capital simple (años)

### 4. Conocimientos básicos 4.4 Cálculo de la sección económica para una instalación conectada a la red. Ejemplo numérico (Pasos I/III)

#### Paso 1: Cálculo de

Paso 2: Cálculo de  $G_m$ 

Paso 3: Cálculo del valor de  $G_m$  para los doce meses del año y cálculo del parámetro B

donde

 $A = 8.1 \cdot 10^{-4} \cdot (n \cdot I_{cc})^2 / k$  $n$  número de panales, o filas iguales, conectados en paralelo  $I_{cc}$  intensidad de cortocircuito para la irradiación media diaria en A  $k$  conductividad en  $(m/(\Omega \cdot mm^2))$  $G_m$   $\sum_0^{24} G_h^2$  para el mes m, en , en  $kWh/m^2$  $G_h$  irradiación horaria en  $kWh/m^2$  $B = A \cdot p_e \cdot \sum_{0}^{12} N_{d,m} \cdot G_m$  $p_e$  precio neto de venta de la electricidad en  $\epsilon$ /kWh  $N_{d,m}$  número de días del mes m que la instalación está conectada a la red

### 4. Conocimientos básicos 4.4 Cálculo de la sección económica para una instalación conectada a la red. Ejemplo numérico (Solución I/V)

$$
A = 8.1 \cdot 10^{-4} \cdot \frac{(n \cdot l_{cc})^2}{k} = 8.1 \cdot 10^{-4} \cdot \frac{(15 \cdot 5.2)^2}{47} = 0.105
$$

donde

 $A = 8.1 \cdot 10^{-4} \cdot (n \cdot I_{cc})^2 / k$ 

- $n$  número de paneles, o filas iguales, conectados en paralelo
- $I_{cc}$  intensidad de cortocircuito para la irradiación media diaria en A
- *k* conductividad en  $(m/(\Omega \cdot mm^2))$

### 4. Conocimientos básicos 4.4 Cálculo de la sección económica para una instalación conectada a la red. Ejemplo numérico (Pasos I/III)

Paso 1: Cálculo de A Paso 2: Cálculo de  $G_m$ 

Paso 3: Cálculo del valor de  $G_m$  para los doce meses del año y cálculo del parámetro B

donde

 $A = 8.1 \cdot 10^{-4} \cdot (n \cdot I_{cc})^2 / k$  $n$  número de panales, o filas iguales, conectados en paralelo  $I_{cc}$  intensidad de cortocircuito para la irradiación media diaria en A  $k$  conductividad en  $(m/(\Omega \cdot mm^2))$  $G_m$   $\sum_0^{24} G_h^2$  para el mes m, en , en  $kWh/m^2$  $G_h$  irradiación horaria en  $kWh/m^2$  $B = A \cdot p_e \cdot \sum_{0}^{12} N_{d,m} \cdot G_m$  $p_e$  precio neto de venta de la electricidad en  $\epsilon$ /kWh  $N_{d,m}$  número de días del mes m que la instalación está conectada a la red

#### 4. Conocimientos básicos

### 4.4 Cálculo de la sección económica para una instalación conectada a la red. Ejemplo numérico (Solución II/V)

*Irradiación horaria para la orientación, inclinación y lugar de la instalación*

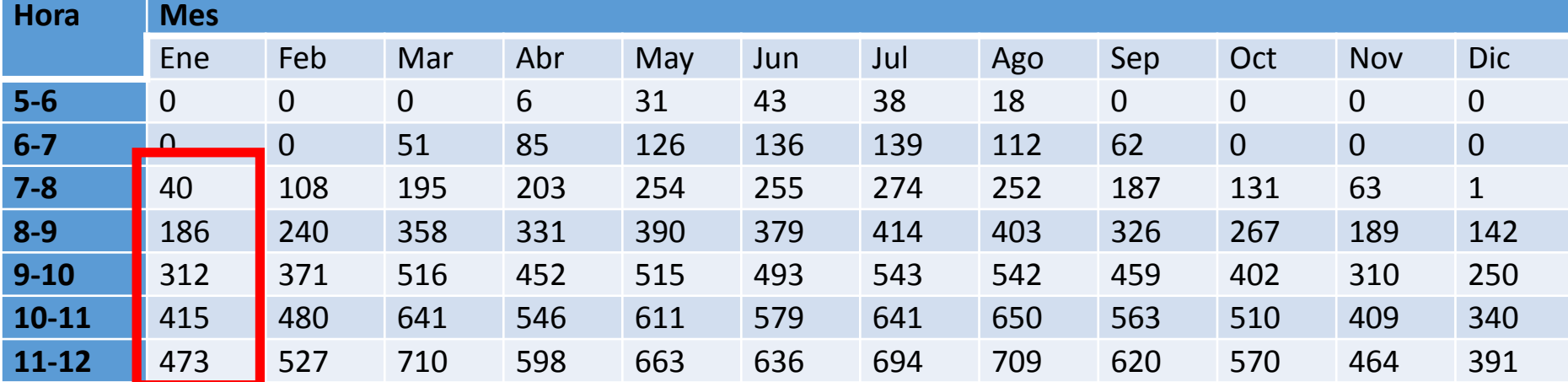

**Nota: La hora se da en tiempo solar verdadero (TSV)**

**La irradiación se da en Wh/m<sup>2</sup>**

**La irradiación después del mediodía es simétrica, es decir, la correspondiente a las 12-13 es igual a la dada para las 11-12; la correspondiente a las 13-14 es igual a la dada para las 10-11, etc.**

$$
G_m = \sum_{0}^{24} G_h^2 = [40^2 + 186^2 + 312^2 + 415^2 + 473^2] \cdot \left(\frac{2}{1000^2}\right) = 1.059 \, \text{kWh/m}^2
$$
\n
$$
G_m = \sum_{0}^{24} G_h^2 \text{ para el mes m;}
$$
\n
$$
G_h = \text{irradiación horaria en } \text{kWh/m}^2
$$

### 4. Conocimientos básicos 4.4 Cálculo de la sección económica para una instalación conectada a la red. Ejemplo numérico (Pasos I/III)

Paso 1: Cálculo de A Paso 2: Cálculo de  $G_m$ Paso 3: Cálculo del valor de  $G_m$  para los doce meses del año y cálculo del parámetro B

donde

 $A = 8.1 \cdot 10^{-4} \cdot (n \cdot I_{cc})^2 / k$  $n$  número de panales, o filas iguales, conectados en paralelo  $I_{cc}$  intensidad de cortocircuito para la irradiación media diaria en A  $k$  conductividad en  $(m/(\Omega \cdot mm^2))$  $G_m$   $\sum_0^{24} G_h^2$  para el mes m, en , en  $kWh/m^2$  $G_h$  irradiación horaria en  $kWh/m^2$  $B = A \cdot p_e \cdot \sum_{0}^{12} N_{d,m} \cdot G_m$  $p_e$  precio neto de venta de la electricidad en  $\epsilon$ /kWh  $N_{d,m}$  número de días del mes m que la instalación está conectada a la red

4. Conocimientos básicos 4.4 Cálculo de la sección económica para una instalación conectada a la red. Ejemplo numérico (Solución  $III/V)$ 

B  $= A \cdot p_e \cdot \sum_{0}^{12} N_{d,m} \cdot G_m$  $A = 8.1 \cdot 10^{-4} \cdot (n \cdot I_{cc})^2 / k$  $p_e$  precio neto de venta de la electricidad en €/kWh<br>  $N_{d,m}$  número de días del mes m que la instalación está , número de días del mes m que la instalación está conectada a la red  $G_m$  $_0^{24}$   $G_h^2$  para el mes m  $G_h$  irradiación horaria en  $kWh/m^2$ 

#### *Cálculo del valor de* Gm *para los doce meses del año y cálculo del parámetro B*

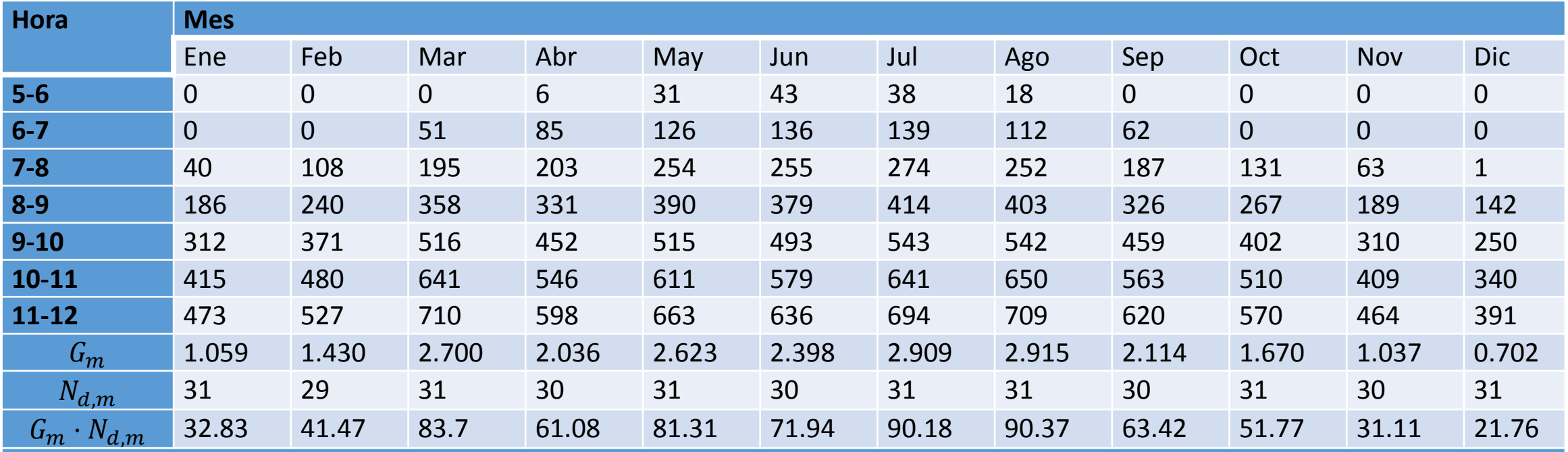

 $B = A \cdot p_e \cdot \sum$ 0 12  $N_{d,m} \cdot G_m = 0.105 \cdot 0.44 \cdot 720.94 = 33.3$ 

### 4. Conocimientos básicos 4.4 Cálculo de la sección económica para una instalación conectada a la red. Ejemplo numérico (Pasos II/III)

Paso 4: Cálculo de *I*;  $I = \left(\frac{1}{c}\right)$ SREBT  $-\frac{1}{c}$  $\overline{\mathcal{S}}$ 

 $\mathcal{E}/(m \cdot a\tilde{n}o)$ 

donde

 incremento de ingreso, por venta de electricidad, de una sección respecto del ingreso que se tendría para la sección prescrita por el REBT (€/(m·año)

 $S_{REBT}$  sección mínima del cable según el REBT en mm<sup>2</sup>

 $S \sim$ sección del cable que se instalará en mm<sup>2</sup>

$$
B = A \cdot p_e \cdot \sum_{0}^{12} N_{d,m} \cdot G_m
$$

 $A = 8.1 \cdot 10^{-4} \cdot (n \cdot I_{cc})^2 / k$ 

 $p_e$  precio neto de venta de la electricidad en €/kWh<br>  $N_{d,m}$  número de días del mes m que la instalación está , número de días del mes m que la instalación está conectada a la red

 $G_m$   $\sum_0^{24} G_h^2$  para el mes m

 $G_h$  irradiación horaria en  $kWh/m^2$ 

 $n$  número de panales, o filas iguales, conectados en paralelo

 $I_{cc}$  intensidad de cortocircuito para la irradiación media diaria en A

*k* conductividad en  $(m/(\Omega \cdot mm^2))$ 

### 4. Conocimientos básicos 4.4 Cálculo de la sección económica para una instalación conectada a la red. Ejemplo numérico (Solución IV/V)

$$
I = \left(\frac{1}{S_{REBT}} - \frac{1}{S}\right) \cdot B = \left(\frac{1}{35} - \frac{1}{S}\right) \cdot 33.3 = 0.952 - \frac{33.3}{S} \qquad \qquad \in/(m \cdot a\tilde{n}o)
$$

- I incremento de ingreso, por venta de electricidad, de una sección respecto del ingreso que se tendría para la sección prescrita por el REBT (€/(m·año)
- $S_{REBT}$  sección mínima del cable según el REBT en mm<sup>2</sup>
- $S$  sección del cable que se instalará en mm<sup>2</sup>
- $B = A \cdot p_e \cdot \sum_{0}^{12} N_{d,m} \cdot G_m$
- $A = 8.1 \cdot 10^{-4} \cdot (n \cdot I_{cc})^2 / k$
- $p_e$  precio neto de venta de la electricidad en  $E/kWh$
- $N_{d,m}$  número de días del mes m que la instalación está conectada a la red
- $G_m$  $^{24}_{0}$  G<sub>h</sub><sup>2</sup> para el mes m
- $G_h$  irradiación horaria en  $kWh/m^2$
- $n$  número de panales, o filas iguales, conectados en paralelo
- $\bullet$   $I_{cc}$  intensidad de cortocircuito para la irradiación media diaria en A
- $k$  conductividad en  $(m/(\Omega \cdot mm^2))$

### 4. Conocimientos básicos 4.4 Cálculo de la sección económica para una instalación conectada a la red. Ejemplo numérico (Pasos III/III)

Paso 5: Cálculo del tiempo de retorno de capital simple para las cinco secciones siguientes a la reglamentaria

$$
E = p_c - p_{c,REBT} \tag{9}
$$

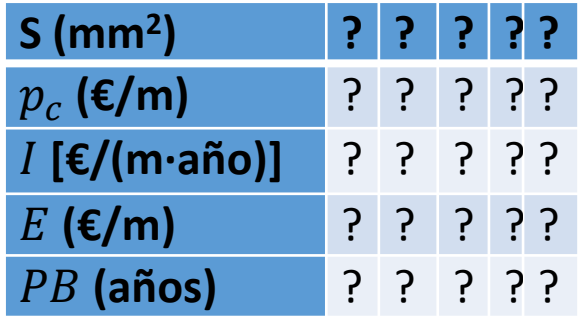

- $S$  sección del conductor, en  $mm<sup>2</sup>$
- $p_c$  precio del cable, por unidad de longitud, que se instalará, en  $\epsilon/m$
- incremento de ingreso, por venta de electricidad, de una sección respecto del ingreso que se tendría para la sección prescrita por el REBT (€/(m·año)
- E coste extra de instalación de un cable de sección mayor que el establecido por el REBT en  $\epsilon$
- PB tiempo de retorno de capital simple (años)

#### 4. Conocimientos básicos 4.4 Cálculo de la sección económica para una instalación conectada a la red. Ejemplo numérico (Solución V/V)  $E = p_c - p_{c,REBT} = p_c - 5.0 \, \epsilon/m$  (9)

*Cálculo del tiempo de retorno de capital simple para las cinco secciones siguientes a las de 35 mm2*

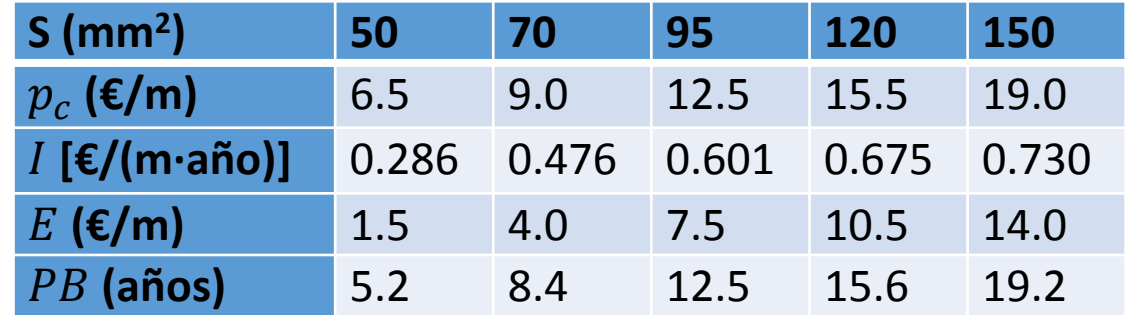

- $S$  sección del conductor, en  $mm<sup>2</sup>$
- $p_c$  precio del cable, por unidad de longitud, que se instalará, en  $\epsilon/m$
- $I$  incremento de ingreso, por venta de electricidad, de una sección respecto del ingreso que se tendría para la sección prescrita por el REBT (€/(m·año)
- $E$  coste extra de instalación de un cable de sección mayor que el establecido por el REBT en  $\epsilon$
- PB tiempo de retorno de capital simple (años)

$$
B = A \cdot p_e \cdot \sum_{i=1}^{12} N_{d,m} \cdot G_m = 0.105 \cdot 0.30 \cdot 720.94 = 23.6
$$
  

$$
I = \left(\frac{1}{S_{REBT}} - \frac{1}{S}\right) \cdot B = \left(\frac{1}{35} - \frac{1}{50}\right) \cdot 23.6 = 0.202 \cdot \text{\textsterling} / (m \cdot a\text{no})
$$
  

$$
E = p_c - p_{c,REBT} = p_c - 5.0 \frac{\text{\textsterling}}{m} = 6.5 - 5.0 = 1.5 \cdot \text{\textsterling} / m
$$
  

$$
PB = \frac{E}{I} = \frac{1.5}{0.202} = 7.4 \text{ años} \qquad (10)
$$

- $B = A \cdot p_e \cdot \sum_{0}^{12} N_{d,m} \cdot G_m;$
- $A = 8.1 \cdot 10^{-4} \cdot (n \cdot I_{cc})^2 / k;$
- $p_e$  precio neto de venta de la electricidad en  $\epsilon$ /kWh
- $N_{d,m}$  número de días del mes m que la instalación está conectada a la red
- $G_m$  $^{24}_{0}$  G<sub>h</sub><sup>2</sup> para el mes m
- $G_h$  irradiación horaria en  $kWh/m^2$
- $\cdot$   $\dot{n}$  número de panales, o filas iguales, conectados en paralelo
- $\bullet$   $I_{cc}$  intensidad de cortocircuito para la irradiación media diaria en A
- $k$  conductividad en  $(m/(\Omega \cdot mm^2))$
- I incremento de ingreso, por venta de electricidad, de una sección respecto del ingreso que se tendría para la sección prescrita por el REBT ( $\epsilon$ /(m·año)
- $S_{RERT}$  sección mínima del cable según el REBT en mm<sup>2</sup>
- $S$  sección del cable que se instalará en mm<sup>2</sup>
- $E$  coste extra de instalación de un cable de sección mayor que el establecido por el REBT en  $\epsilon$
- $p_c$  precio del cable, por unidad de longitud, que se instalará, en  $\epsilon/m$
- PB tiempo de retorno de capital simple (años)

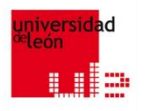

# **FOTOVOLTAICA, BIOMASA Y COGENERACION** *FIN ¿¿¿¿PREGUNTAS???? GRACIAS POR SU ATENCIÓN*

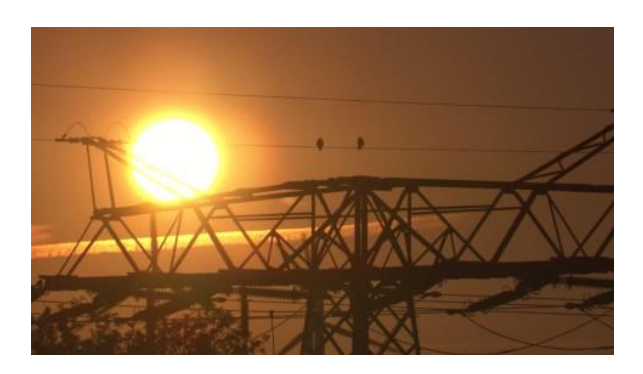

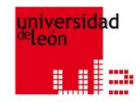

# FOTOVOLTAICA, BIOMASA Y COGENERACION

BLOQUE I: Principios de generación y diseño de instalaciones fotovoltaica. Clase V

## 5. Análisis económico. 5.1 Coste neto de la instalación FV y beneficio anual neto (I/II)

$$
C = C_{spf} - S \tag{8}
$$

- $C$  coste neto, en  $\epsilon$
- $C_{spf}$  coste den la instalación, llaves en mano (en €)
- $S$  subvención, en  $\epsilon$

5. Análisis económico. 5.1 Coste neto de la instalación FV y beneficio anual neto (II/II)

$$
C = C_{spf} - S \tag{8}
$$

$$
B = I_{\nu e} - G_{f\nu} \tag{9}
$$

- $C$  coste neto, en  $\epsilon$
- $C_{spf}$  coste den la instalación, llaves en mano (en  $\epsilon$ )
- $S$  subvención, en  $\epsilon$
- $B$  beneficio neto anual, en  $\epsilon$
- $I_{ve}$  ingreso neto anual por venta de electricidad, en  $\epsilon$
- $G_{fv}$  gastos anuales asociados a la instalación FV, en  $\epsilon$

## 5. Análisis económico. 5.2 Tiempo de retorno de la instalación: simple (PB) y actualizado (PBA)

$$
PB = C/B \tag{10}
$$

$$
PBA = \frac{\log(1 - k \cdot C/B)}{-\log(1 + k)} \tag{11}
$$

- PB retorno de la inversión simple
- $C$  coste neto, en  $\epsilon$
- $B$  beneficio neto anual, en  $\epsilon$
- PBA retorno de la inversión actualizado
- $\bullet$  k tasa de actualización en tanto por uno

## 5. Análisis económico.

## 5.3 Valor actual neto de la inversión, VAN (I/II)

Diferencia entre el valor acumulado del beneficio neto actualizado y el valor de la inversión realizada.

$$
VAN = -C + \sum_{i=1}^{i=n} \frac{B_i}{(1+k)^i}
$$
 (12)

- VAN valor actual neto, en  $\epsilon$
- $C$  valor de la inversión realizada, en  $\epsilon$
- $B$  beneficio neto para el año  $i$ , en  $\epsilon$
- $k$  tasa de actualización en tanto por uno
- $n$  número de años de estudio de inversión

## 5. Análisis económico. 5.3 Valor actual neto de la inversión, VAN (II/II)

Diferencia entre el valor acumulado del beneficio neto actualizado y el valor de la inversión realizada.

$$
VAN = -C + \sum_{i=1}^{i=n} \frac{B_i}{(1+k)^i}
$$
 (12)

$$
VAN = -C + B \cdot r \cdot [(1 - r^n)/(1 - r)] \tag{13}
$$

#### donde

- VAN valor actual neto, en  $\epsilon$
- $\mathcal C$  valor de la inversión realizada, en  $\epsilon$
- $B_i$  beneficio neto para el año i, en  $\epsilon$
- $\bullet$  k tasa de actualización en tanto por uno
- $\cdot$   $\dot{n}$  número de años de estudio de inversión
- $r$  factor de actualización =  $1/(1 + k)$

El VAN puede entenderse como el dinero que se ha recuperado, al cabo de unos años de realizada la inversión, en euros al año en que se ha efectuado esta inversión.

#### 5. Análisis económico. 5.4 Tasa de rendimiento interno de la inversión (TRI)  $i=n$   $B_i$

$$
VAN = -C + \sum_{i=1}^{i=n} \frac{B_i}{(1+k)^i}
$$
(12)  

$$
C = \sum_{i=1}^{i=n} \frac{B_i}{(1+TRI)^i}
$$
(14)

En el caso de mantenerse el beneficio constante  $\mathcal C$  $\boldsymbol{B}$  $= r \cdot [(1 - r^n)/(1 - r)]$  (15)

- VAN valor actual neto, en €
- $C$  valor de la inversión realizada, en  $\epsilon$
- $B_i$  beneficio neto para el año i, en  $\epsilon$
- $k$  tasa de actualización en tanto por uno
- $\cdot$   $\eta$  número de años de estudio de inversión
- $r$  factor de actualización =  $1/(1 + k)$

## 5. Análisis económico. Ejemplo numérico 1

Una instalación fotovoltaica tiene instalada una potencia pico de 100 kWp y genera 2.85 kWh/día por kWp instalado. En promedio anual se estima que el coste de la instalación es 6000 €/kWp y que los gastos de mantenimiento son 0.02 €/kWh generado. El total de ayudas y subvenciones cubre el 30% del coste de la instalación.

Calcular cómo evoluciona el tiempo de retorno simple de la inversión en función del precio de venta de la electricidad (entre 0.1 y 0.8 €/kWh).

## 5. Análisis económico. Ejemplo numérico 1 (Pasos I/II)

Paso 1: Cálculo del coste de la instalación:  $P_p \nvert C_p$ Paso 2: Cálculo de las subvenciones:  $C_{TI} \cdot AS$ Paso 3: Cálculo del coste neto:  $C_{TI} - S$ Paso 4: Cálculo de la electricidad anual generada:  $E_D \cdot n$ Paso 5: Gastos de mantenimiento:  $E_A \cdot G_m$ 

- $P_p$  potencia pico de la instalación fotovoltaica, en kWp
- $C_p$  coste de la instalación en  $\epsilon$ /kWp
- $C_{TI}$  coste total de la instalación en  $\epsilon$
- $\cdot$  AS porcentaje de ayudas y subvenciones
- $S$  subvenciones, en  $\epsilon$
- $E_D$  electricidad generada por día, en kWh/día
- $\cdot$   $\dot{n}$  número de días en un año
- $E_A$  electricidad generada al cabo de un año, en kWh/año
- $\mathcal{G}_m$  gastos de mantenimiento en €/kWh generado

## 5. Análisis económico. Ejemplo numérico 1 (Pasos II/II)

Paso 6: Cálculo del ingreso neto anual por venta de electricidad : $I_{\nu e} = E_A \cdot P_V$ Paso 7: Cálculo del beneficio neto anual,  $B = I_{\nu e} - G_{f\nu}$ Paso 8: Cálculo del retorno de la inversión simple, en años,  $PB = C/B$ 

- $I_{ve}$  ingreso neto anual por venta de electricidad, en  $\epsilon$
- $E_A$  electricidad generada al cabo de un año, en kWh/año
- $P_V$  precio de venta de la electricidad, en  $E/KWh$
- $B$  beneficio neto anual, en  $\epsilon$
- $G_{fv}$  gastos anuales asociados a la instalación FV, en  $\epsilon$
- PB retorno de la inversión simple, en años
- $C$  coste neto, en  $\epsilon$

## 5. Análisis económico. Ejemplo numérico 1 (Pasos I/II)

Paso 1: Cálculo del coste de la instalación:  $P_p \nvert C_p$ Paso 2: Cálculo de las subvenciones:  $C_{TI} \cdot AS$ Paso 3: Cálculo del coste neto:  $C_{TI} - S$ Paso 4: Cálculo de la electricidad anual generada:  $E_D \cdot n$ Paso 5: Gastos de mantenimiento:  $E_A \cdot G_m$ 

- $P_p$  potencia pico de la instalación fotovoltaica, en kWp
- $C_p$  coste de la instalación en  $\epsilon$ /kWp
- $C_{TI}$  coste total de la instalación en  $\epsilon$
- $\cdot$  AS porcentaje de ayudas y subvenciones
- $S$  subvenciones, en  $\epsilon$
- $E_D$  electricidad generada por día, en kWh/día
- $\cdot$   $\dot{n}$  número de días en un año
- $E_A$  electricidad generada al cabo de un año, en kWh/año
- $\mathcal{G}_m$  gastos de mantenimiento en €/kWh generado

## 5. Análisis económico. Ejemplo numérico 1 (Solución I/II)

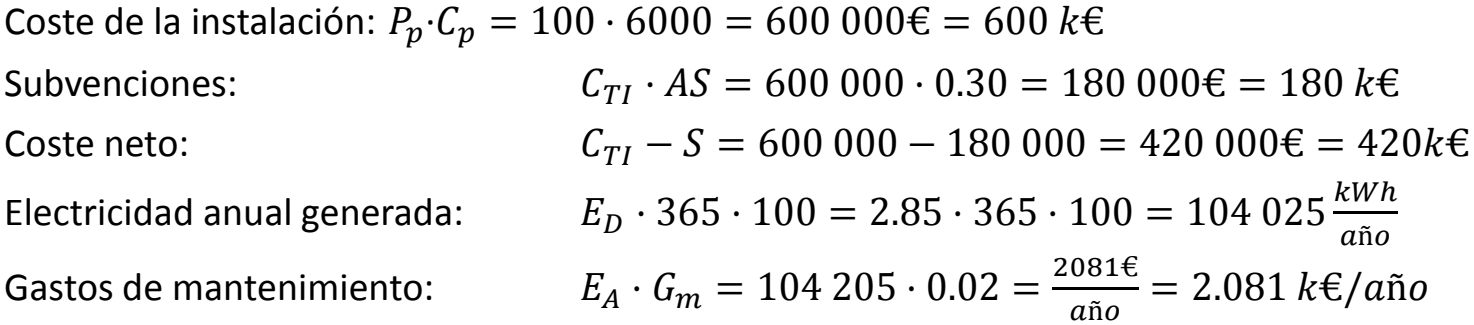

- $P_p$  potencia pico de la instalación fotovoltaica, en kWp
- $C_p$  coste de la instalación en  $\epsilon$ /kWp
- $C_{TI}$  coste total de la instalación en  $\epsilon$
- $AS$  porcentaje de ayudas y subvenciones
- $S$  subvenciones, en  $\epsilon$
- $E_D$  electricidad generada por día, en kWh/día
- $\cdot$   $\alpha$  número de días en un año
- $E_A$  electricidad generada al cabo de un año, en kWh/año
- $G_m$  gastos de mantenimiento en  $\epsilon$ /kWh generado

## 5. Análisis económico. Ejemplo numérico 1 (Pasos II/II)

Paso 6: Cálculo del ingreso neto anual por venta de electricidad : $I_{\nu e} = E_A \cdot P_V$ Paso 7: Cálculo del beneficio neto anual,  $B = I_{ve} - G_{fv}$ Paso 8: Cálculo del retorno de la inversión simple, en años,  $PB = C/B$ 

- $I_{ve}$  ingreso neto anual por venta de electricidad, en  $\epsilon$
- $E_A$  electricidad generada al cabo de un año, en kWh/año
- $P_V$  precio de venta de la electricidad, en  $E/KWh$
- $B$  beneficio neto anual, en  $\epsilon$
- $G_{fv}$  gastos anuales asociados a la instalación FV, en  $\epsilon$
- PB retorno de la inversión simple, en años
- $C$  coste neto, en  $\epsilon$
### 5. Análisis económico. Ejemplo numérico 1 (Solución II/II)

 $PB = C/B$  (10)  $I_{\nu e} = E_A \cdot P_V$  $B = I_{\nu e} - G_{f\nu}$ 

- PB retorno de la inversión simple, en años
- $C$  coste neto, en  $\epsilon$
- $B$  beneficio neto anual, en  $\epsilon$
- $P_V$  precio de venta de la electricidad, en  $E/KWh$
- $I_{ve}$  ingreso neto anual por venta de electricidad, en  $\epsilon$
- $G_{fv}$  gastos anuales asociados a la instalación FV, en  $\epsilon$
- $E_A$  electricidad generada al cabo de un año, en kWh/año

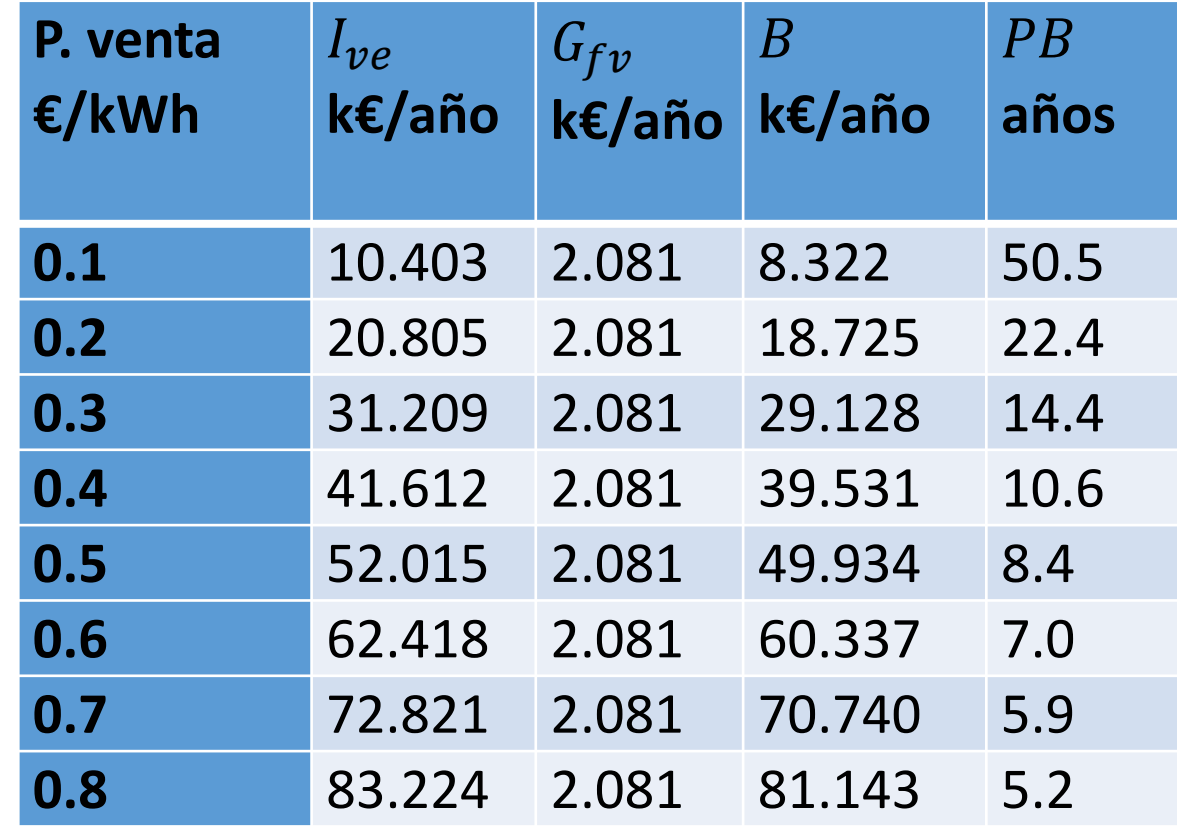

### 5. Análisis económico. Ejemplo numérico 2

El coste neto de una instalación fotovoltaica es 420 k€, genera 104 MWh/año, el gasto por mantenimiento es 2.081 k€/año y la tasa de actualización es del 3%. Calcular el tiempo de retorno de la instalación actualizado (PBA) de la inversión con un precio de venta de la electricidad de 0.5 €/kWh y 0.3 €/kWh.

## 5. Análisis económico. Ejemplo numérico 2 (Pasos)

Paso 1: Cálculo del beneficio neto anual con un precio de venta de 0.5 €/kWh, en €,  $B = I_{ve} - G_{fv}$ Paso 2: Cálculo del retorno de la inversión actualizado, PBA, en años,  $PBA = \frac{log(1-k \cdot C/B)}{log(1+k)}$  $-log(1+k)$ Paso 3: Cálculo del beneficio neto anual con un precio de venta de 0.3 €/kWh, en €,  $B = I_{ve} - G_{fv}$ Paso 4: Cálculo del retorno de la inversión actualizado, PBA, en años,  $PBA = \frac{log(1-k \cdot C/B)}{log(1+k)}$  $-log(1+k)$ 

- $B$  beneficio neto anual, en  $\epsilon$
- $I_{ve}$  ingreso neto anual por venta de electricidad, en  $\epsilon$
- $G_{fv}$  gastos anuales asociados a la instalación FV, en  $\epsilon$
- PBA retorno de la inversión actualizado
- $\bullet$  k tasa de actualización en tanto por uno
- $C$  coste neto, en  $\epsilon$
- $B$  beneficio neto anual, en  $\epsilon$

## 5. Análisis económico. Ejemplo numérico 2 (Pasos)

Paso 1: Cálculo del beneficio neto anual con un precio de venta de 0.5 €/kWh, en €,  $B = I_{ve} - G_{fv}$ Paso 2: Cálculo del retorno de la inversión actualizado, PBA, en años,  $PBA = \frac{log(1-k \cdot C/B)}{log(1+k)}$  $-log(1+k)$ Paso 3: Cálculo del beneficio neto anual con un precio de venta de 0.3 €/kWh, en €,  $B = I_{ve} - G_{fv}$ Paso 4: Cálculo del retorno de la inversión actualizado, PBA, en años,  $PBA = \frac{log(1-k \cdot C/B)}{log(1+k)}$  $-log(1+k)$ 

- $B$  beneficio neto anual, en  $\epsilon$
- $I_{ve}$  ingreso neto anual por venta de electricidad, en  $\epsilon$
- $G_{fv}$  gastos anuales asociados a la instalación FV, en  $\epsilon$
- PBA retorno de la inversión actualizado
- $\bullet$  k tasa de actualización en tanto por uno
- $C$  coste neto, en  $\epsilon$
- $B$  beneficio neto anual, en  $\epsilon$

#### 5. Análisis económico. Ejemplo numérico 2 (Solución I/V) **P. venta**   $I_{ve}$  $G_{fv}$  $\overline{B}$

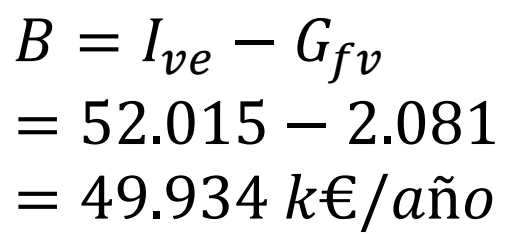

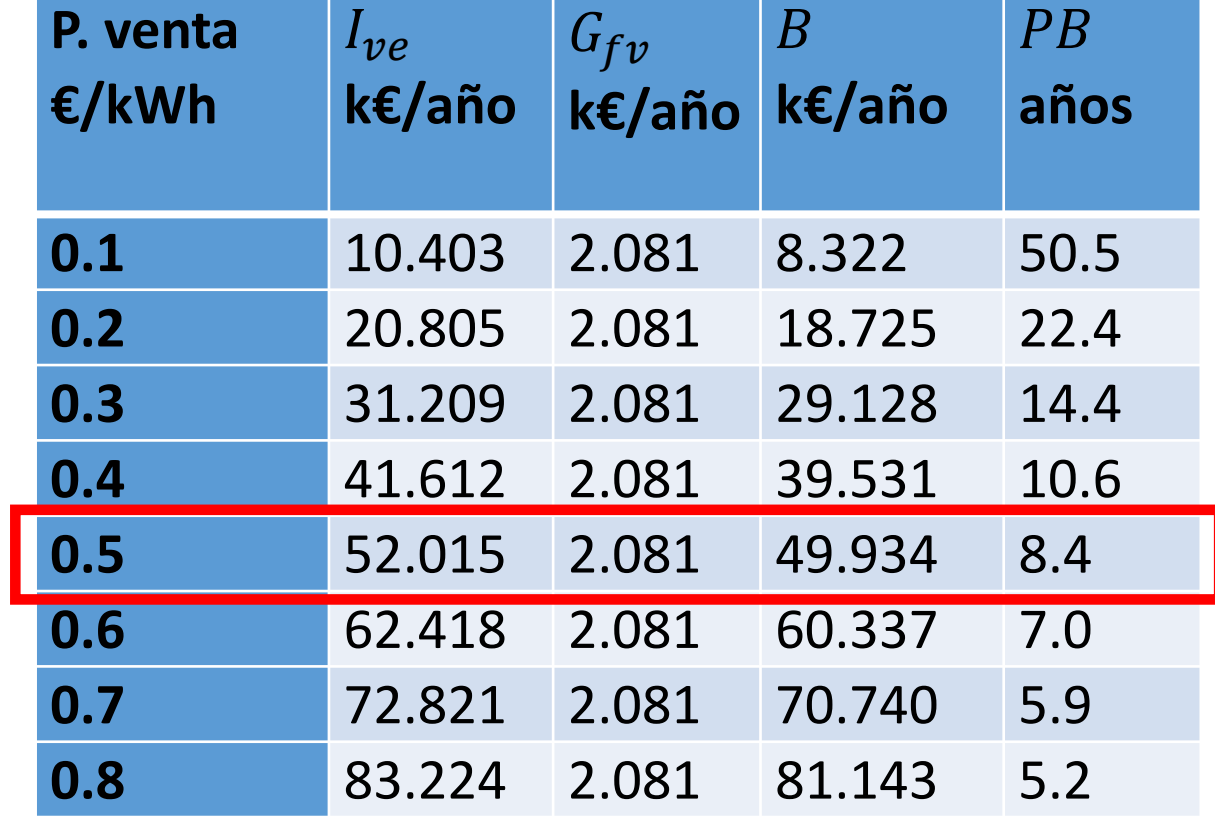

#### donde

B beneficio neto anual, en  $\epsilon$ 

 $I_{ve}$  ingreso neto anual por venta de electricidad, en  $\epsilon$ 

 $G_{fv}$  gastos anuales asociados a la instalación FV, en  $\epsilon$ 

### 5. Análisis económico. Ejemplo numérico 2 (Pasos I/II)

Paso 1: Cálculo del beneficio neto anual con un precio de venta de 0.5 €/kWh, en €,  $B = I_{ve} - G_{fv}$ Paso 2: Cálculo del retorno de la inversión actualizado, PBA, en años,  $PBA = \frac{log(1-k \cdot C/B)}{log(1+k)}$  $-log(1+k)$ Paso 3: Cálculo del beneficio neto anual con un precio de venta de 0.3 €/kWh, en €,  $B = I_{ve} - G_{fv}$ Paso 4: Cálculo del retorno de la inversión actualizado, PBA, en años,  $PBA = \frac{log(1-k \cdot C/B)}{log(1+k)}$  $-log(1+k)$ 

- $B$  beneficio neto anual, en  $\epsilon$
- $I_{ve}$  ingreso neto anual por venta de electricidad, en  $\epsilon$
- $G_{fv}$  gastos anuales asociados a la instalación FV, en  $\epsilon$
- PBA retorno de la inversión actualizado
- $\bullet$  k tasa de actualización en tanto por uno
- $C$  coste neto, en  $\epsilon$
- $B$  beneficio neto anual, en  $\epsilon$

### 5. Análisis económico. Ejemplo numérico 2 (Solución II/V)

$$
PBA = \frac{\log(1 - k \cdot C/B)}{-\log(1 + k)} = \frac{\log(1 - 0.03 \cdot 420/49934)}{-\log(1 + 0.03)} = 9.9 \text{ años}
$$
 (11)

- PBA retorno de la inversión actualizado
- $k$  tasa de actualización en tanto por uno
- C coste neto, en  $\epsilon$
- B beneficio neto anual, en  $\epsilon$

### 5. Análisis económico. Ejemplo numérico 2 (Pasos I/II)

Paso 1: Cálculo del beneficio neto anual con un precio de venta de 0.5 €/kWh, en €,  $B = I_{ve} - G_{fv}$ Paso 2: Cálculo del retorno de la inversión actualizado, PBA, en años,  $PBA = \frac{log(1-k \cdot C/B)}{log(1+k)}$  $-log(1+k)$ Paso 3: Cálculo del beneficio neto anual con un precio de venta de 0.3 €/kWh, en €,  $B = I_{ve} - G_{fv}$ Paso 4: Cálculo del retorno de la inversión actualizado, PBA, en años,  $PBA = \frac{log(1-k \cdot C/B)}{log(1+k)}$  $-log(1+k)$ 

- $B$  beneficio neto anual, en  $\epsilon$
- $I_{ve}$  ingreso neto anual por venta de electricidad, en  $\epsilon$
- $G_{fv}$  gastos anuales asociados a la instalación FV, en  $\epsilon$
- PBA retorno de la inversión actualizado
- $\bullet$  k tasa de actualización en tanto por uno
- $C$  coste neto, en  $\epsilon$
- $B$  beneficio neto anual, en  $\epsilon$

#### 5. Análisis económico. Ejemplo numérico 2 (Solución III/V) **P. venta**   $I_{ve}$  $G_{fv}$  $\overline{B}$

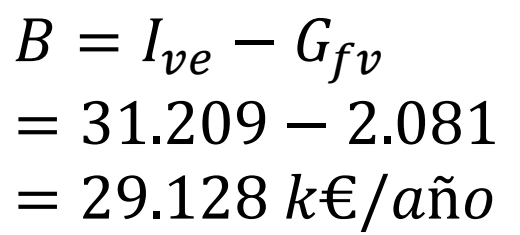

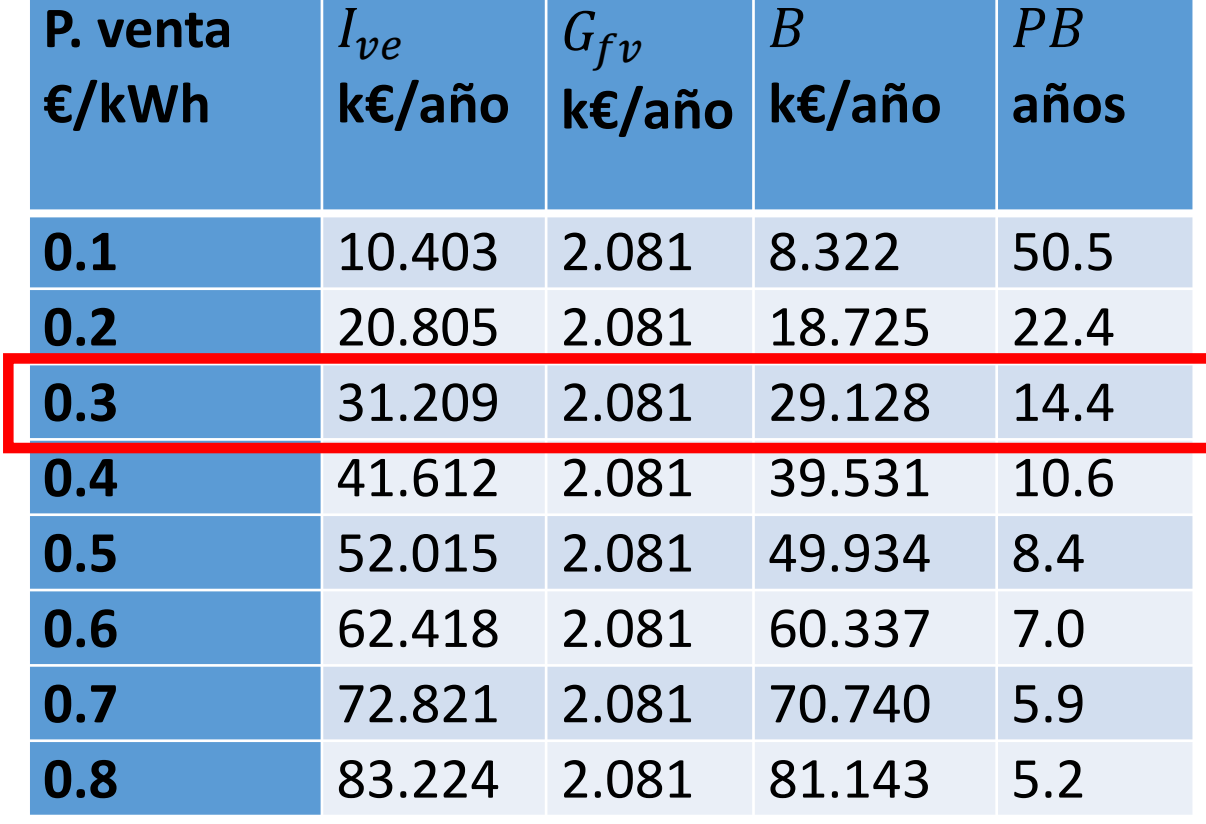

#### donde

B beneficio neto anual, en  $\epsilon$ 

 $I_{ve}$  ingreso neto anual por venta de electricidad, en  $\epsilon$ 

 $G_{fv}$  gastos anuales asociados a la instalación FV, en  $\epsilon$ 

### 5. Análisis económico. Ejemplo numérico 2 (Pasos I/II)

Paso 1: Cálculo del beneficio neto anual con un precio de venta de 0.5 €/kWh, en €,  $B = I_{ve} - G_{fv}$ Paso 2: Cálculo del retorno de la inversión actualizado, PBA, en años,  $PBA = \frac{log(1-k \cdot C/B)}{log(1+k)}$  $-log(1+k)$ Paso 3: Cálculo del beneficio neto anual con un precio de venta de 0.3 €/kWh, en €,  $B = I_{ve} - G_{fv}$ Paso 4: Cálculo del retorno de la inversión actualizado, PBA, en años,  $PBA = \frac{log(1-k \cdot C/B)}{log(1+k)}$  $-log(1+k)$ 

- $B$  beneficio neto anual, en  $\epsilon$
- $I_{ve}$  ingreso neto anual por venta de electricidad, en  $\epsilon$
- $G_{fv}$  gastos anuales asociados a la instalación FV, en  $\epsilon$
- PBA retorno de la inversión actualizado
- $\bullet$  k tasa de actualización en tanto por uno
- $C$  coste neto, en  $\epsilon$
- $B$  beneficio neto anual, en  $\epsilon$

### 5. Análisis económico. Ejemplo numérico 2 (Solución IV/V)

$$
PBA = \frac{\log(1 - k \cdot C/B)}{-\log(1 + k)} = \frac{\log(1 - 0.03 \cdot 420/29128)}{-\log(1 + 0.03)} = 19.2 \text{ años} \quad (11)
$$

- PBA retorno de la inversión actualizado
- $k$  tasa de actualización en tanto por uno
- C coste neto, en  $\epsilon$
- B beneficio neto anual, en  $\epsilon$

### 5. Análisis económico. Ejemplo numérico 2 (Solución V/V)

 $PBA =$  $log(1-k\cdot C/B)$  $-log(1+k)$ = 1−0.03·420/29128  $-log(1+0.03)$  $= 19.2 \text{ años}$  (11)

Para  $PB = 8.4$  años; Para PB = 14.4 años; PBA = 9.9 años PBA = 19.2 años

donde

- PBA retorno de la inversión actualizado
- $k$  tasa de actualización en tanto por uno
- C coste neto, en  $\epsilon$
- B beneficio neto anual, en  $\epsilon$

El valor del retorno de la inversión actualizado (PBA) se aleja más del retorno de la inversión simple (PB) a medida que el retorno de la inversión simple (PB) aumenta, con todos los demás datos constantes

### 5. Análisis económico. Ejemplo numérico 3

El coste neto de una instalación fotovoltaica es 420 k€, genera 104 MWh/año, el gasto por mantenimiento es 2.081 k€/año y el precio de venta de la electricidad es  $0.5 \notin$ /kWh.

Calcular el tiempo de retorno de la instalación actualizado (PBA) para una tasa de actualización del 3% y del 5%.

## 5. Análisis económico. Ejemplo numérico 3 (Pasos)

Paso 1: Cálculo del beneficio neto anual con un precio de venta de 0.5 €/kWh, en €,  $B = I_{ve} - G_{fv}$ Paso 2: Cálculo del retorno de la inversión actualizado, PBA, en años,  $PBA = \frac{log(1-k \cdot C/B)}{log(1+k)}$  $-log(1+k)$ Paso 3: Cálculo del retorno de la inversión actualizado, PBA, en años, con una tasa de descuento del 5%,  $PBA = \frac{log(1-k \cdot C)B}{log(1+k)}$  $-log(1+k)$ 

- $B$  beneficio neto anual, en  $\epsilon$
- $I_{ve}$  ingreso neto anual por venta de electricidad, en  $\epsilon$
- $G_{fv}$  gastos anuales asociados a la instalación FV, en  $\epsilon$
- PBA retorno de la inversión actualizado
- $\bullet$  k tasa de actualización en tanto por uno
- $C$  coste neto, en  $\epsilon$
- $B$  beneficio neto anual, en  $\epsilon$

## 5. Análisis económico. Ejemplo numérico 3 (Pasos)

Paso 1: Cálculo del beneficio neto anual con un precio de venta de 0.5 €/kWh, en €,  $B = I_{ve} - G_{fv}$ Paso 2: Cálculo del retorno de la inversión actualizado, PBA, en años,  $PBA = \frac{log(1-k \cdot C/B)}{log(1+k)}$  $-log(1+k)$ Paso 3: Cálculo del retorno de la inversión actualizado, PBA, en años, con una tasa de descuento del 5%,  $PBA = \frac{log(1 - k \cdot C/B)}{log(1 + k)}$  $-log(1+k)$ 

- $B$  beneficio neto anual, en  $\epsilon$
- $I_{ve}$  ingreso neto anual por venta de electricidad, en  $\epsilon$
- $G_{fv}$  gastos anuales asociados a la instalación FV, en  $\epsilon$
- PBA retorno de la inversión actualizado
- $k$  tasa de actualización en tanto por uno
- $C$  coste neto, en  $\epsilon$
- $B$  beneficio neto anual, en  $\epsilon$

#### 5. Análisis económico. Ejemplo numérico 3 (Solución I/III) **P. venta**   $I_{ve}$  $G_{fv}$  $\overline{B}$

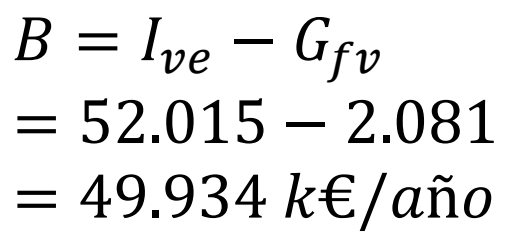

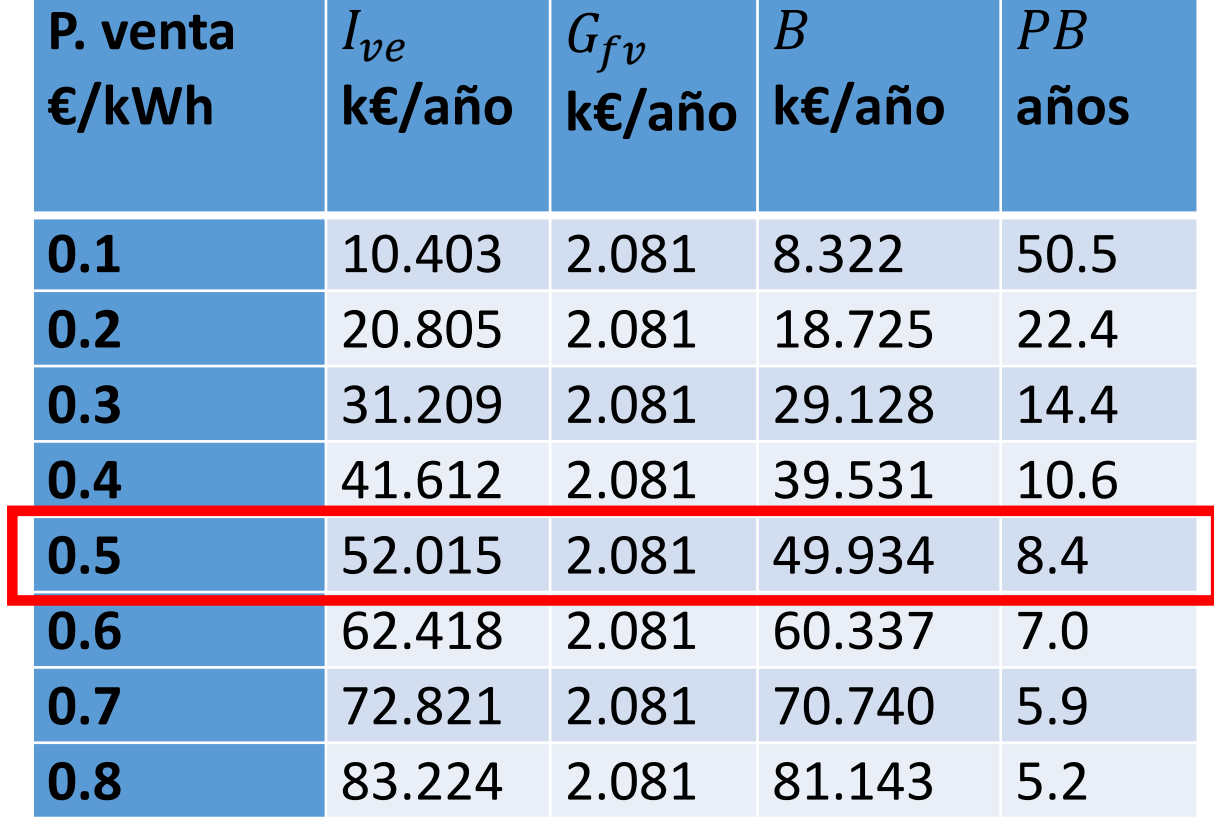

#### donde

B beneficio neto anual, en  $\epsilon$ 

 $I_{ve}$  ingreso neto anual por venta de electricidad, en  $\epsilon$ 

 $G_{fv}$  gastos anuales asociados a la instalación FV, en  $\epsilon$ 

## 5. Análisis económico. Ejemplo numérico 3 (Pasos)

Paso 1: Cálculo del beneficio neto anual con un precio de venta de 0.5 €/kWh, en €,  $B = I_{ve} - G_{fv}$ Paso 2: Cálculo del retorno de la inversión actualizado, PBA, en años,  $PBA = \frac{log(1-k \cdot C/B)}{log(1+k)}$  $-log(1+k)$ 

Paso 3: Cálculo del retorno de la inversión actualizado, PBA, en años, con una tasa de descuento del 5%,  $PBA = \frac{log(1 - k \cdot C/B)}{log(1 + k)}$  $-log(1+k)$ 

- $B$  beneficio neto anual, en  $\epsilon$
- $I_{ve}$  ingreso neto anual por venta de electricidad, en  $\epsilon$
- $G_{fv}$  gastos anuales asociados a la instalación FV, en  $\epsilon$
- PBA retorno de la inversión actualizado
- $\bullet$  k tasa de actualización en tanto por uno
- $C$  coste neto, en  $\epsilon$
- $B$  beneficio neto anual, en  $\epsilon$

### 5. Análisis económico. Ejemplo numérico 3 (Solución II/III)

$$
PBA = \frac{\log(1 - k \cdot C/B)}{-\log(1 + k)} = \frac{\log(1 - 0.03 \cdot 420/49934)}{-\log(1 + 0.03)} = 9.9 \text{ años}
$$
 (11)

- PBA retorno de la inversión actualizado
- $k$  tasa de actualización en tanto por uno
- C coste neto, en  $\epsilon$
- B beneficio neto anual, en  $\epsilon$

## 5. Análisis económico. Ejemplo numérico 3 (Pasos)

Paso 1: Cálculo del beneficio neto anual con un precio de venta de 0.5 €/kWh, en €,  $B = I_{ve} - G_{fv}$ Paso 2: Cálculo del retorno de la inversión actualizado, PBA, en años,  $PBA = \frac{log(1-k \cdot C/B)}{log(1+k)}$  $-log(1+k)$ Paso 3: Cálculo del retorno de la inversión actualizado, PBA, en años, con una tasa de descuento del 5%,  $PBA = \frac{log(1-k \cdot C/B)}{log(1+k)}$ 

 $-log(1+k)$ 

- $B$  beneficio neto anual, en  $\epsilon$
- $I_{ve}$  ingreso neto anual por venta de electricidad, en  $\epsilon$
- $G_{fv}$  gastos anuales asociados a la instalación FV, en  $\epsilon$
- PBA retorno de la inversión actualizado
- $\bullet$  k tasa de actualización en tanto por uno
- $C$  coste neto, en  $\epsilon$
- $B$  beneficio neto anual, en  $\epsilon$

### 5. Análisis económico. Ejemplo numérico 3 (Solución III/III)

$$
PBA = \frac{\log(1 - k \cdot C/B)}{-\log(1 + k)} = \frac{\log(1 - 0.05 \cdot 420/49934)}{-\log(1 + 0.05)} = 11.2 \text{ años} \quad (11)
$$

- PBA retorno de la inversión actualizado
- $k$  tasa de actualización en tanto por uno
- C coste neto, en  $\epsilon$
- B beneficio neto anual, en  $\epsilon$

### 5. Análisis económico. Ejemplo numérico 4

El coste neto de una instalación fotovoltaica es 420 k€, genera 104 MWh/año, el gasto por mantenimiento es 2.081 k€/año y la tasa de actualización es del 3%. Calcular el VAN de la inversión, a 20 años, con un precio de venta de la electricidad de 0.5 €/kWh y 0.3 kWh.

### 5. Análisis económico. Ejemplo numérico 4 (Pasos I/II)

Paso 1: Cálculo del beneficio neto anual con un precio de venta de la electricidad de 0.5 €/kWh,  $B = I_{ve} - G_{fv}$ 

Paso 2: Cálculo del factor de actualización,  $r =$ 1  $1+k$ 

Paso 3: Cálculo del valor actual neto  $VAN = -C + B \cdot r \cdot R$  $1-r^n$  $1-r$ 

### 5. Análisis económico. Ejemplo numérico 4 (Pasos II/II)

Paso 4: Cálculo del beneficio neto anual con un precio de venta de la electricidad de 0.3 €/kWh,  $B = I_{ve} - G_{fv}$ 

Paso 5: Cálculo del factor de actualización,  $r =$ 1  $1+k$ 

Paso 6: Cálculo del valor actual neto  $VAN = -C + B \cdot r \cdot R$  $1-r^n$  $1-r$ 

### 5. Análisis económico. Ejemplo numérico 4 (Pasos I/II)

Paso 1: Cálculo del beneficio neto anual con un precio de venta de la electricidad de 0.5 €/kWh,  $B = I_{ve} - G_{fv}$ Paso 2: Cálculo del factor de actualización,  $r =$ 1  $1+k$ Paso 3: Cálculo del valor actual neto  $VAN = -C + B \cdot r \cdot R$  $1-r^n$  $1-r$ 

### 5. Análisis económico. Ejemplo numérico 4 (Solución I/IV)

$$
B = I_{ve} - G_{fv} = 52.015 - 2.081 = 49.934 \, k \, \epsilon / a \, \text{no}
$$

$$
r = \frac{1}{1+k} = \frac{1}{1+0.03} = 0.971
$$

- B beneficio neto anual, en  $\epsilon$
- $I_{ve}$  ingreso neto anual por venta de electricidad, en  $\epsilon$
- $G_{fv}$  gastos anuales asociados a la instalación FV, en  $\epsilon$
- $r$  factor de actualización
- $k$  tasa de actualización en tanto por uno

### 5. Análisis económico. Ejemplo numérico 4 (Pasos I/II)

Paso 1: Cálculo del beneficio neto anual con un precio de venta de la electricidad de 0.5 €/kWh,  $B = I_{ve} - G_{fv}$ Paso 2: Cálculo del factor de actualización,  $r =$ 1  $1+k$ Paso 3: Cálculo del valor actual neto  $VAN = -C + B \cdot r \cdot$  $1-r^n$  $1-r$ 

### 5. Análisis económico. Ejemplo numérico 4 (Solución II/IV)

$$
VAN = -C + B \cdot r \cdot \left[ \frac{(1 - r^n)}{1 - r} \right] = -420 + 49934 \cdot 0.971 \cdot \left[ \frac{(1 - 0.971^{20})}{0.03} \right] = -420 + 719 = 299 \text{ } \infty \tag{13}
$$

- VAN valor actual neto, en  $\epsilon$
- C valor de la inversión realizada, en  $\epsilon$
- B beneficio neto, en  $\epsilon$
- $r =$  factor de actualización  $=$ 1  $1+k$
- $k$  tasa de actualización en tanto por uno
- $n$  número de años de estudio de inversión

### 5. Análisis económico. Ejemplo numérico 4 (Pasos II/II)

Paso 4: Cálculo del beneficio neto anual con un precio de venta de la electricidad de 0.3 €/kWh,  $B = I_{ve} - G_{fv}$ Paso 5: Cálculo del factor de actualización,  $r =$ 1  $1+k$ Paso 6: Cálculo del valor actual neto  $VAN = -C + B \cdot r \cdot R$  $1-r^n$  $1-r$ 

### 5. Análisis económico. Ejemplo numérico 4 (Solución III/IV)

$$
B = I_{ve} - G_{fv} = 31.209 - 2.081 = 29.128 \, k \, \epsilon / a \, \text{no}
$$

$$
r = \frac{1}{1+k} = \frac{1}{1+0.03} = 0.971
$$

- B beneficio neto anual, en  $\epsilon$
- $I_{ve}$  ingreso neto anual por venta de electricidad, en  $\epsilon$
- $G_{fv}$  gastos anuales asociados a la instalación FV, en  $\epsilon$
- $r$  factor de actualización
- $k$  tasa de actualización en tanto por uno

### 5. Análisis económico. Ejemplo numérico 4 (Pasos II/II)

Paso 4: Cálculo del beneficio neto anual con un precio de venta de la electricidad de 0.3 €/kWh,  $B = I_{ve} - G_{fv}$ Paso 5: Cálculo del factor de actualización,  $r =$ 1  $1+k$ Paso 6: Cálculo del valor actual neto  $VAN = -C + B \cdot r \cdot$  $1-r^n$  $1-r$ 

### 5. Análisis económico. Ejemplo numérico 4 (Solución IV/IV)

$$
VAN = -C + B \cdot r \cdot \left[ \frac{(1 - r^n)}{1 - r} \right] = -420 + 29 \cdot 128 \cdot 0.971 \cdot \left[ \frac{(1 - 0.971^{20})}{0.03} \right] = -420 + 419 = 1 \cdot \text{ (13)}
$$

- VAN valor actual neto, en  $\epsilon$
- C valor de la inversión realizada, en  $\epsilon$
- B beneficio neto, en  $\epsilon$
- $r =$  factor de actualización  $=$ 1  $1+k$
- $k$  tasa de actualización en tanto por uno
- $n$  número de años de estudio de inversión

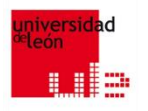

# **FOTOVOLTAICA, BIOMASA Y COGENERACION** *FIN ¿¿¿¿PREGUNTAS???? GRACIAS POR SU ATENCIÓN*

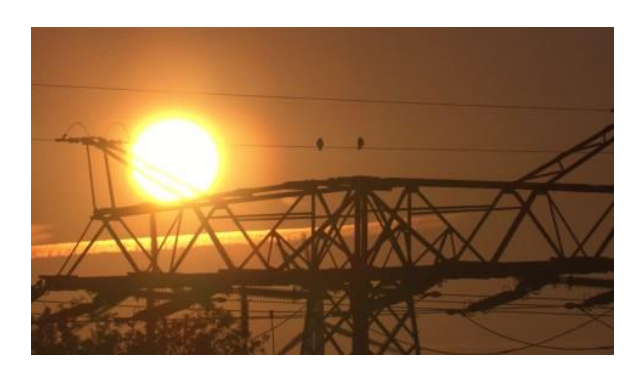